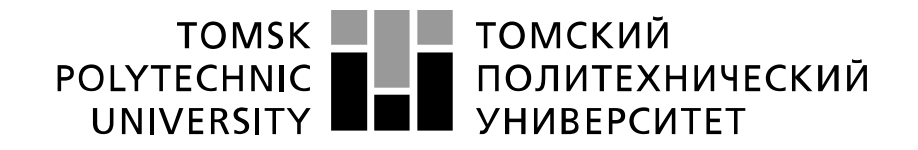

#### Министерство науки и высшего образования Российской Федерации федеральное государственное автономное образовательное учреждение высшего образования «Национальный исследовательский Томский политехнический университет» (ТПУ)

Инженерная школа ядерных технологий Направление подготовки – 14.03.02 Ядерные физика и технологии Научно-образовательный центр Б.П. Вейнберга

### **БАКАЛАВРСКАЯ РАБОТА**

#### **Тема работы Моделирование формирования металлических покрытий при работе магнетронных распылительных систем**

УДК 621.793.7:621.385.64

Студент

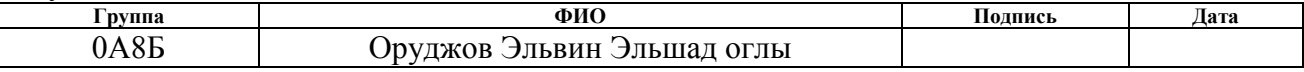

Руководитель ВКР

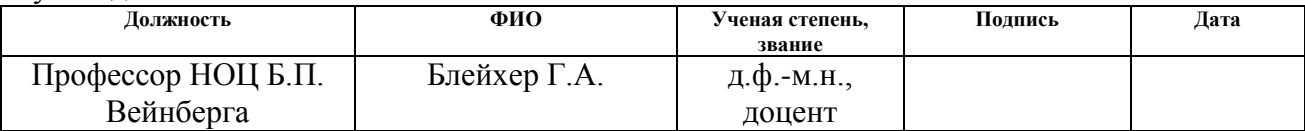

### **КОНСУЛЬТАНТЫ:**

По разделу «Финансовый менеджмент, ресурсоэффективность и ресурсосбережение»

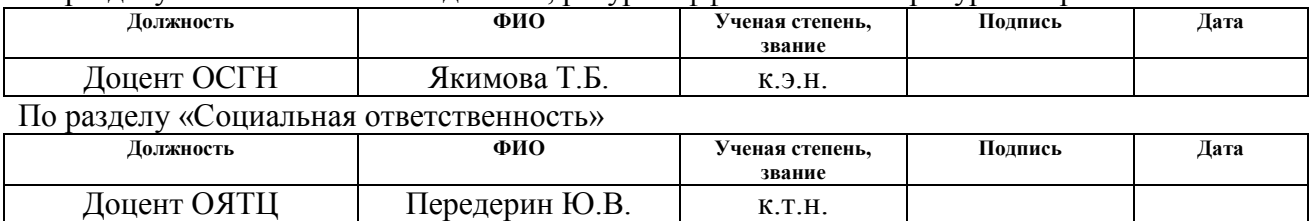

### **ДОПУСТИТЬ К ЗАЩИТЕ:**

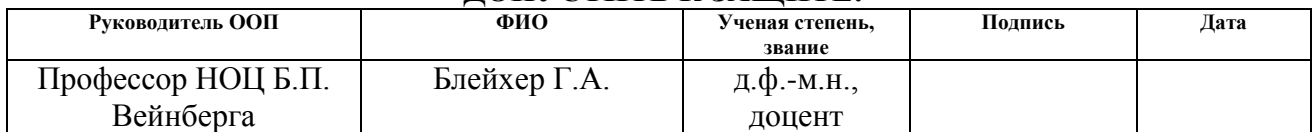

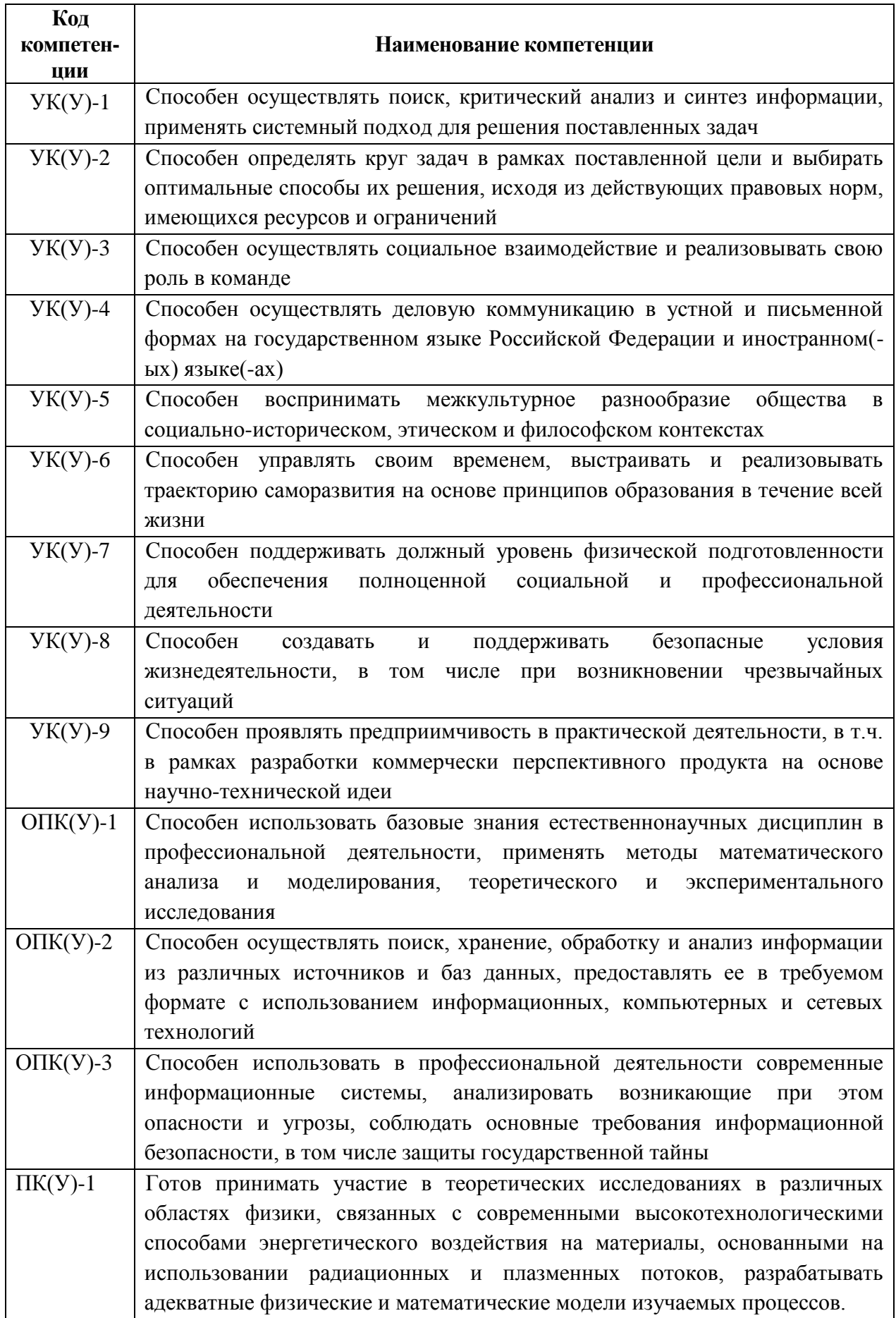

### ПЛАНИРУЕМЫЕ РЕЗУЛЬТАТЫ ОСВОЕНИЯ ООП

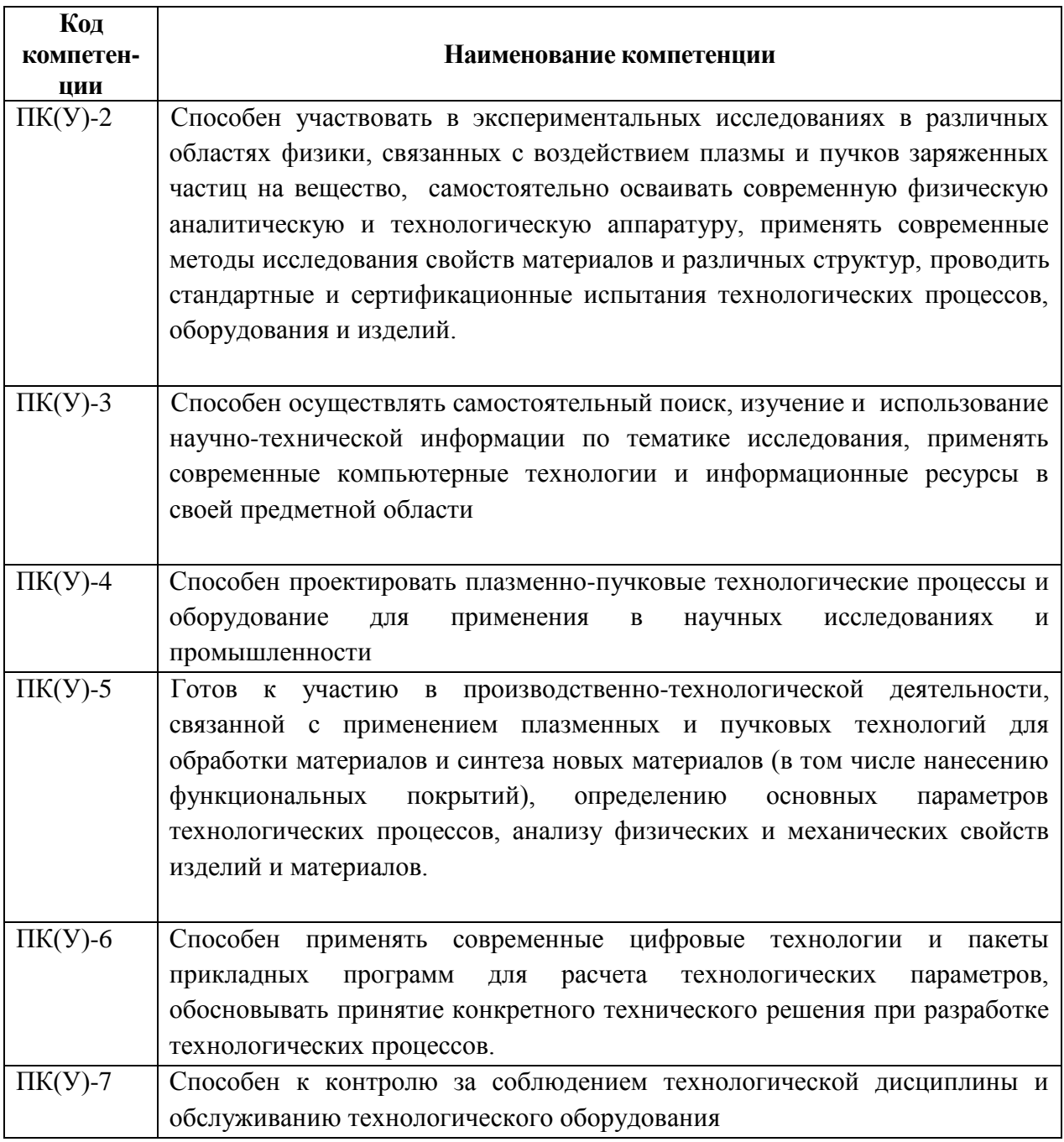

### **Министерство образования и науки Российской Федерации**

федеральное государственное автономное образовательное учреждение высшего образования

## **«НАЦИОНАЛЬНЫЙ ИССЛЕДОВАТЕЛЬСКИЙ ТОМСКИЙ ПОЛИТЕХНИЧЕСКИЙ УНИВЕРСИТЕТ»**

Инженерная школа ядерных технологий Направление подготовки – 14.03.02 Ядерные физика и технологии Научно-образовательный центр Б.П. Вейнберга

## УТВЕРЖДАЮ:

Руководитель ООП

\_\_\_\_\_\_\_\_\_\_\_\_ \_\_\_\_\_\_\_ Блейхер Г.А.

(Подпись) (Дата)

### **ЗАДАНИЕ**

### **на выполнение выпускной квалификационной работы**

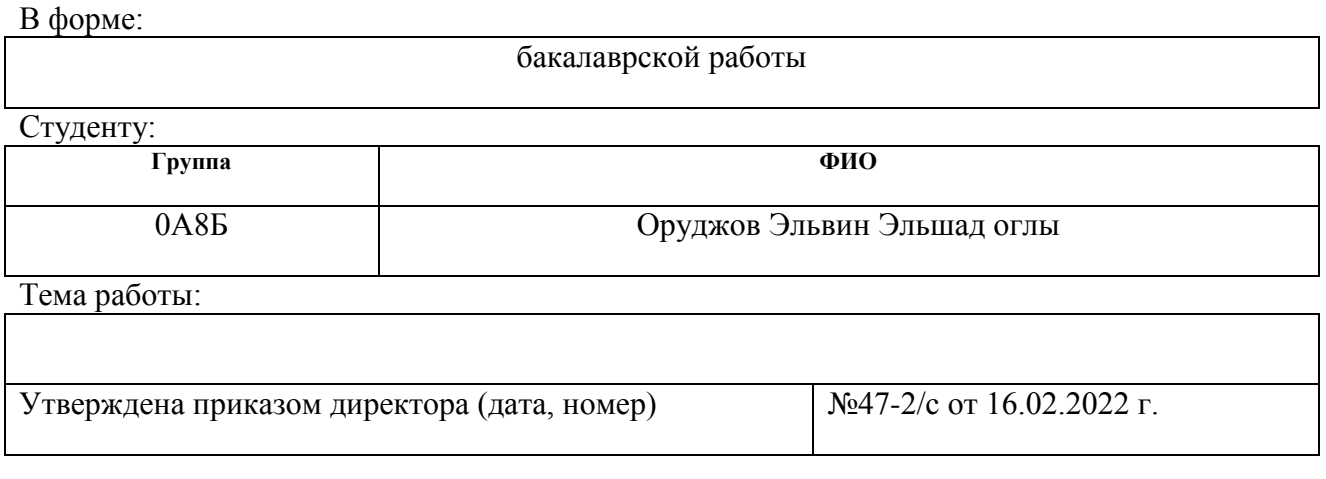

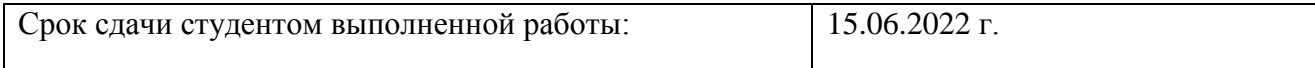

### **ТЕХНИЧЕСКОЕ ЗАДАНИЕ:**

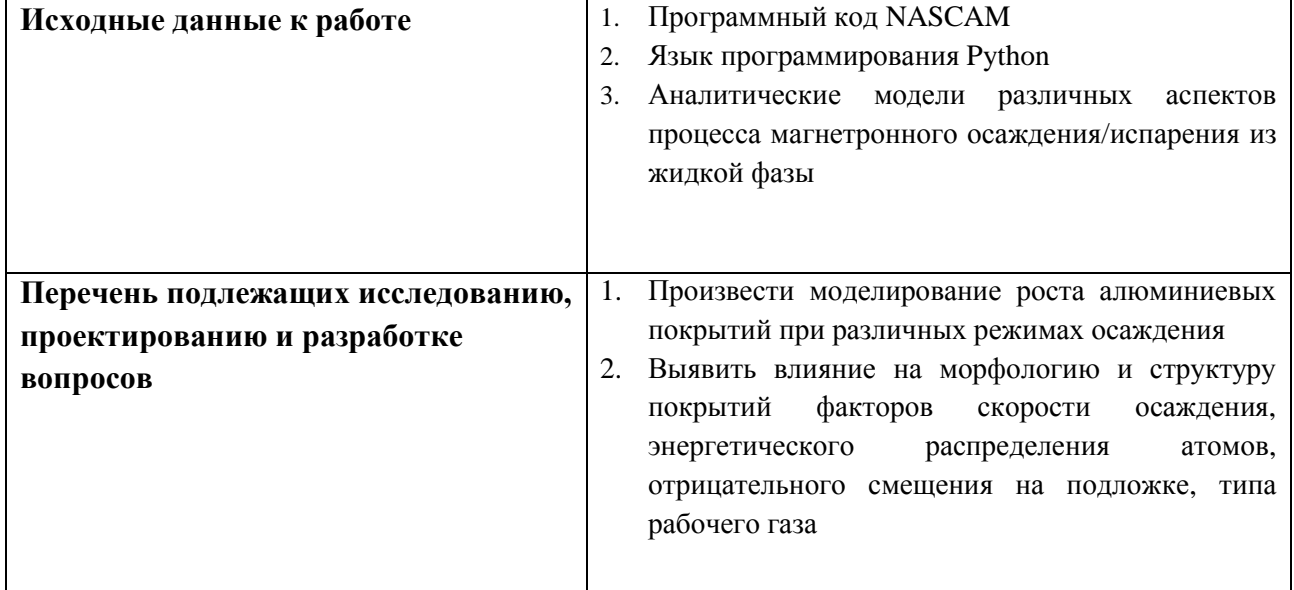

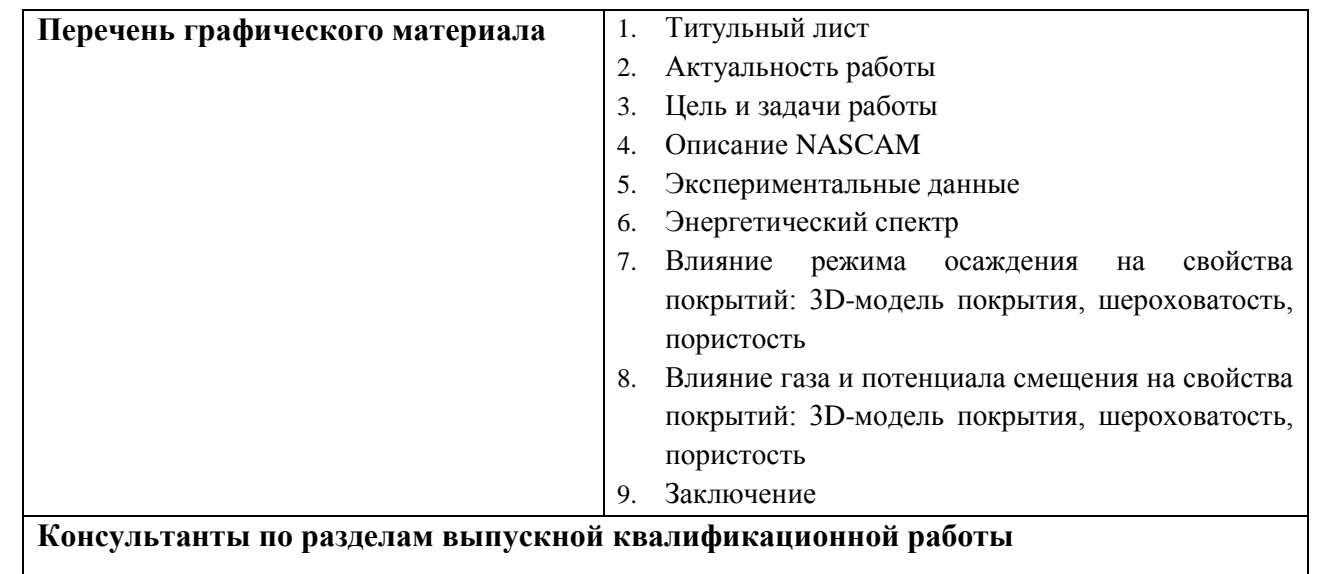

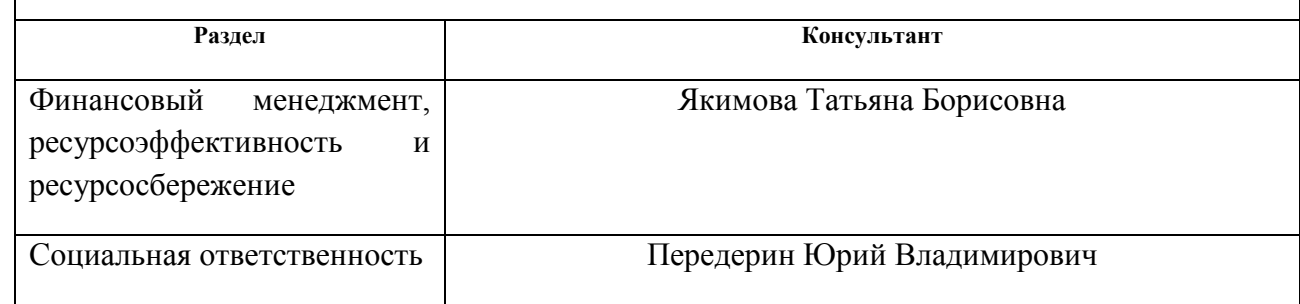

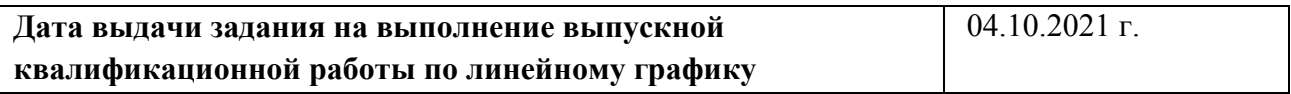

### **Задание выдал руководитель:**

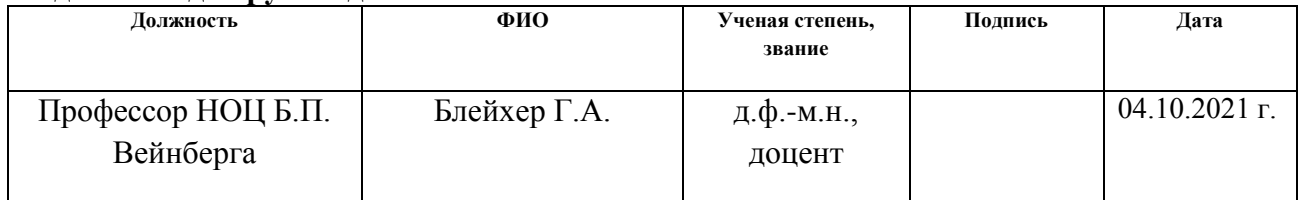

### **Задание принял к исполнению студент:**

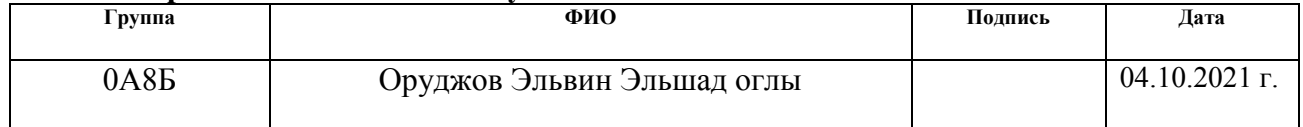

### **ЗАДАНИЕ ДЛЯ РАЗДЕЛА «ФИНАНСОВЫЙ МЕНЕДЖМЕНТ, РЕСУРСОЭФФЕКТИВНОСТЬ И РЕСУРСОСБЕРЕЖЕНИЕ»**

#### Студенту:

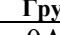

**Группа ФИО** 0А8Б Оруджов Эльвин Эльшад оглы

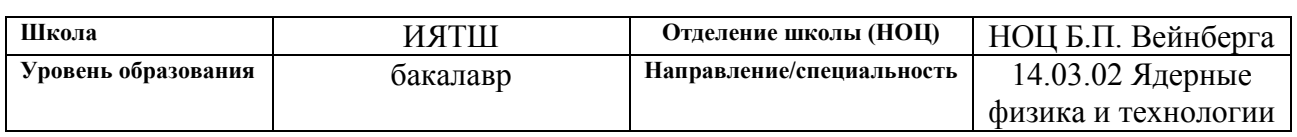

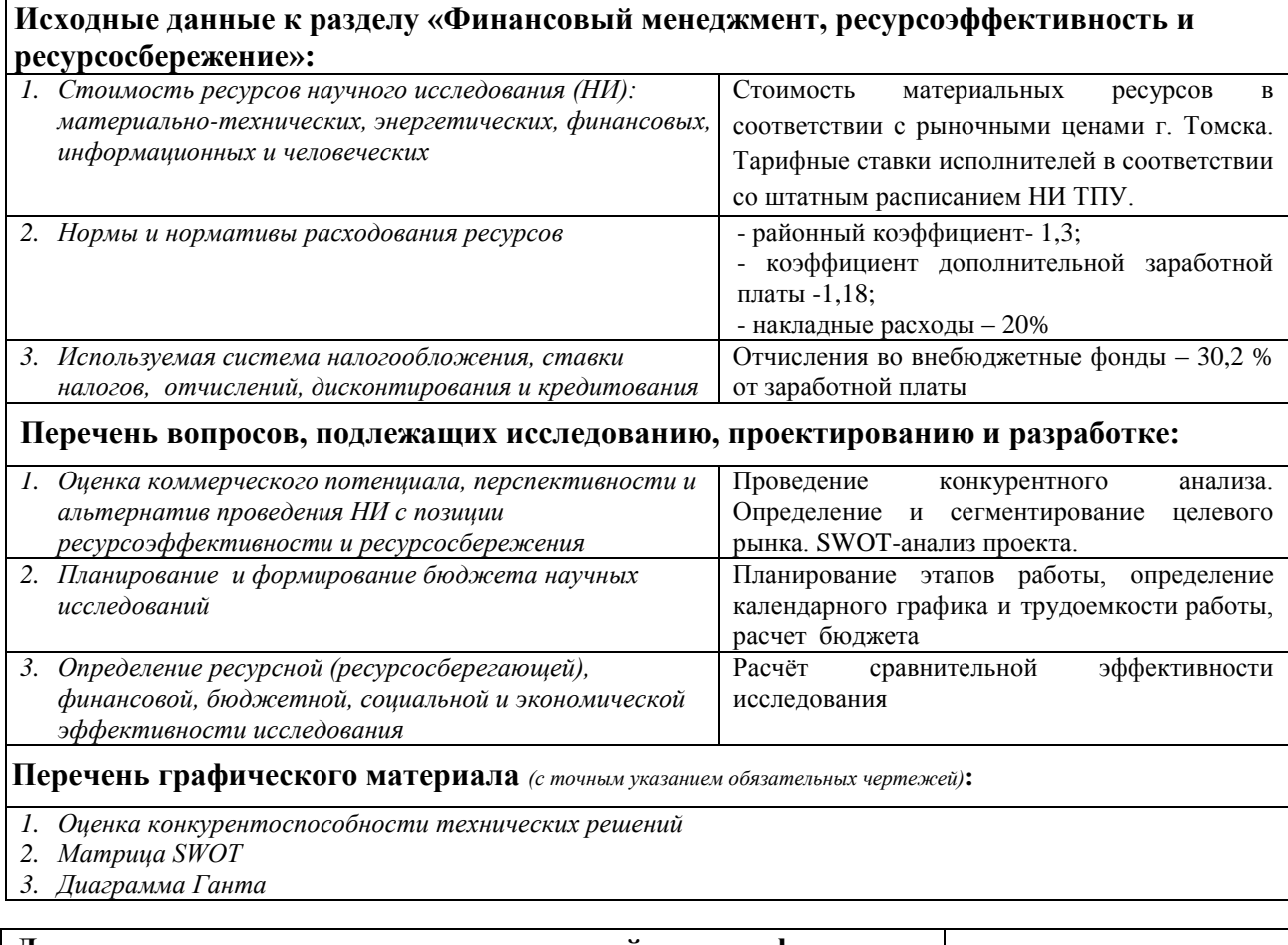

### **Дата выдачи задания для раздела по линейному графику**

#### **Задание выдал консультант:**

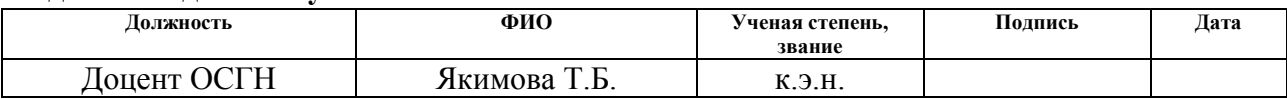

### **Задание принял к исполнению студент:**

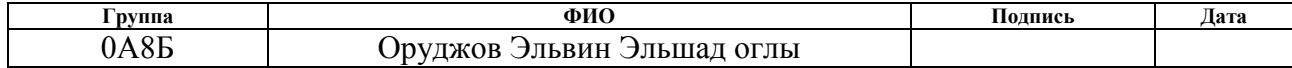

### **ЗАДАНИЕ ДЛЯ РАЗДЕЛА «СОЦИАЛЬНАЯ ОТВЕТСТВЕННОСТЬ»**

Студенту:

 $\mathbf{r}$ 

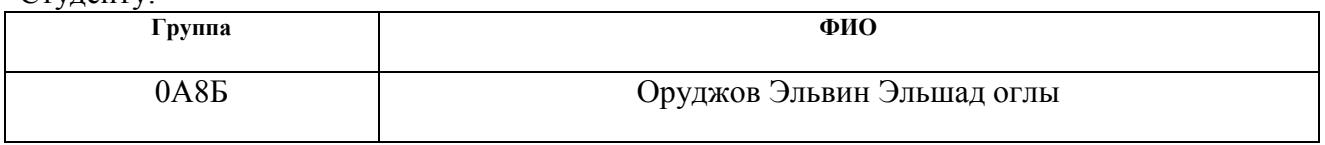

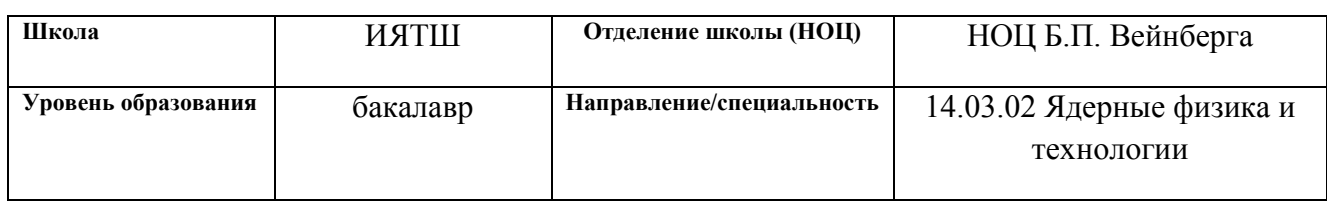

<u> 1989 - Johann Stoff, amerikansk politiker (d. 1989)</u>

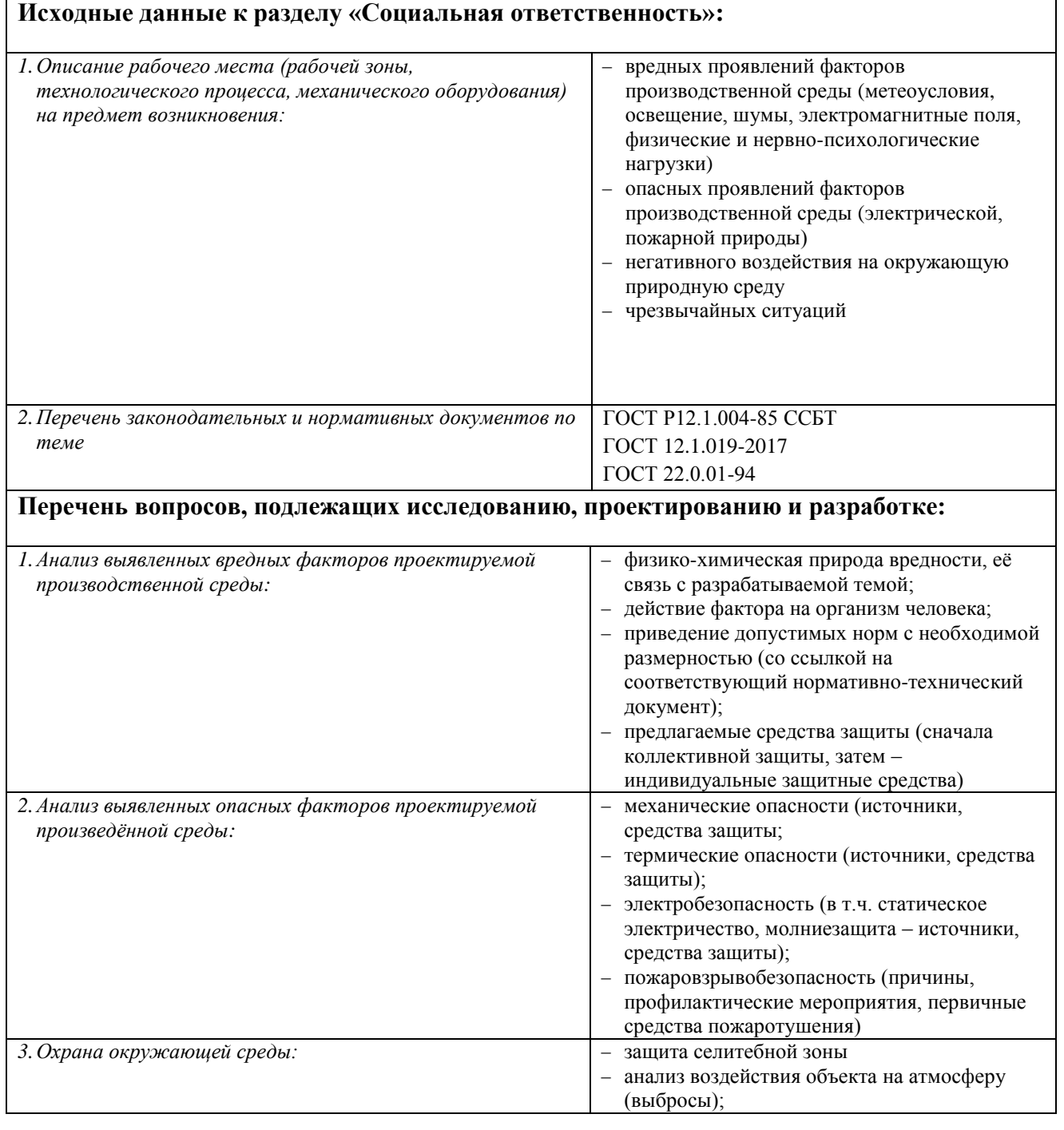

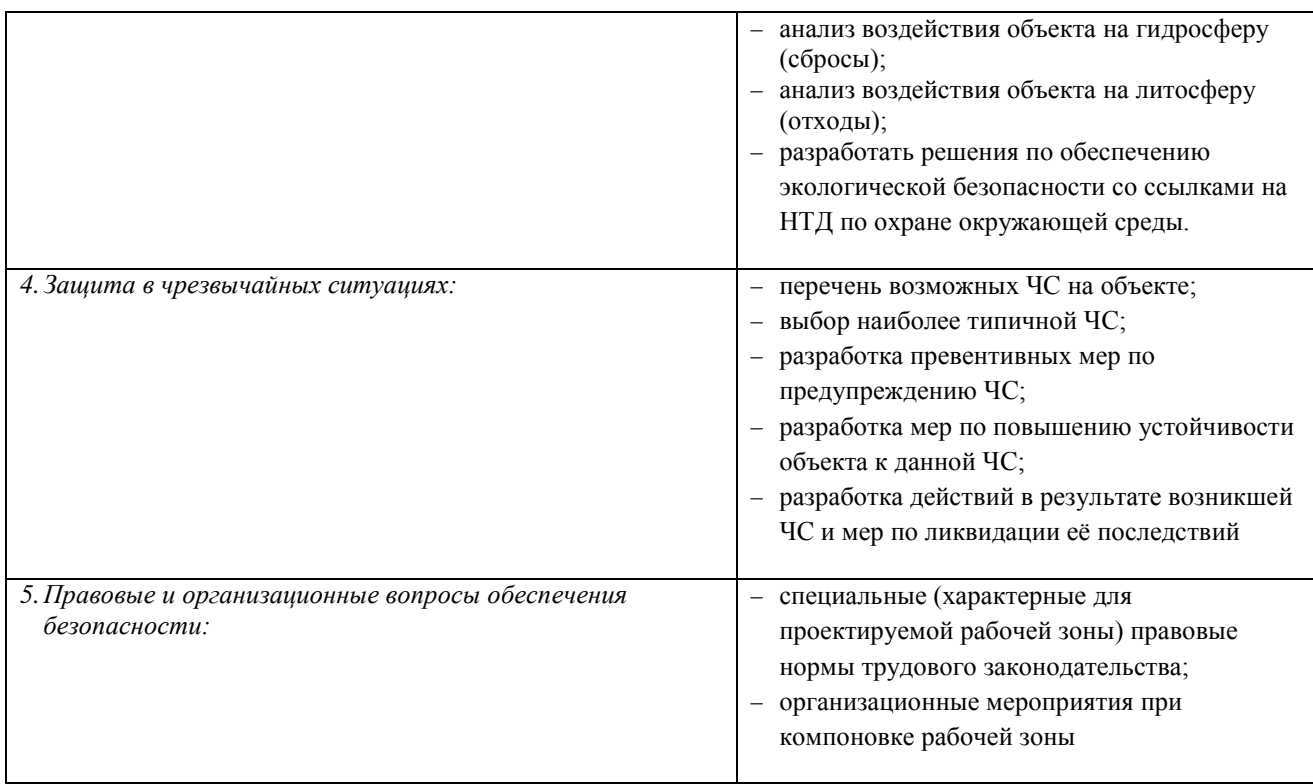

### **Дата выдачи задания для раздела по линейному графику**

#### **Задание выдал консультант:**

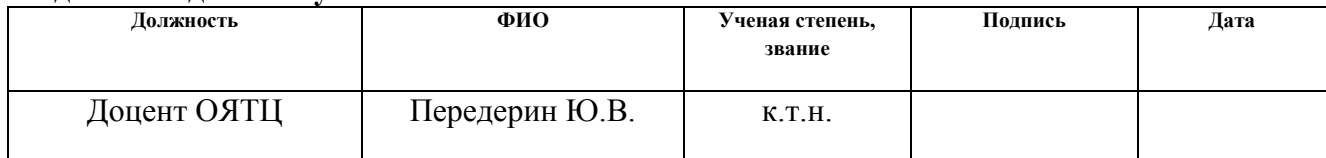

### **Задание принял к исполнению студент:**

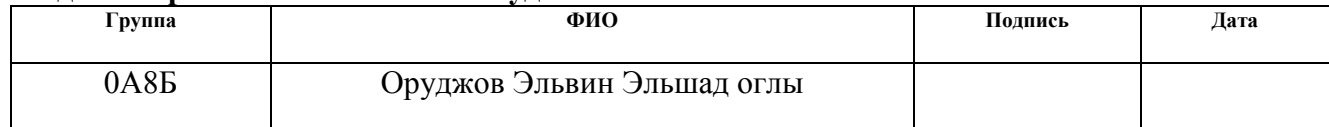

### **Реферат**

Выпускная квалификационная работа содержит 110 страниц, 25 рисунков, 17 таблиц, 45 источников, 1 приложение.

Ключевые слова: моделирование, магнетронное распыление, тонкие плёнки, структура, морфология.

Объектом исследования является процесс магнетронного распыления металлических покрытий.

Цель работы – выявление особенностей формирования структуры и морфологии металлических покрытий при магнетронном распылении испаряющихся мишеней на примере осаждения алюминия.

В процессе исследования проводилось моделирование процесса осаждения тонких металлических плёнок с помощью программного кода NASCAM. Исследовались закономерности формирования шероховатости и пористости осаждаемых плёнок.

В результате работы был выявлен ряд особенностей формирования структуры и морфологии металлических покрытий.

## **Содержание**

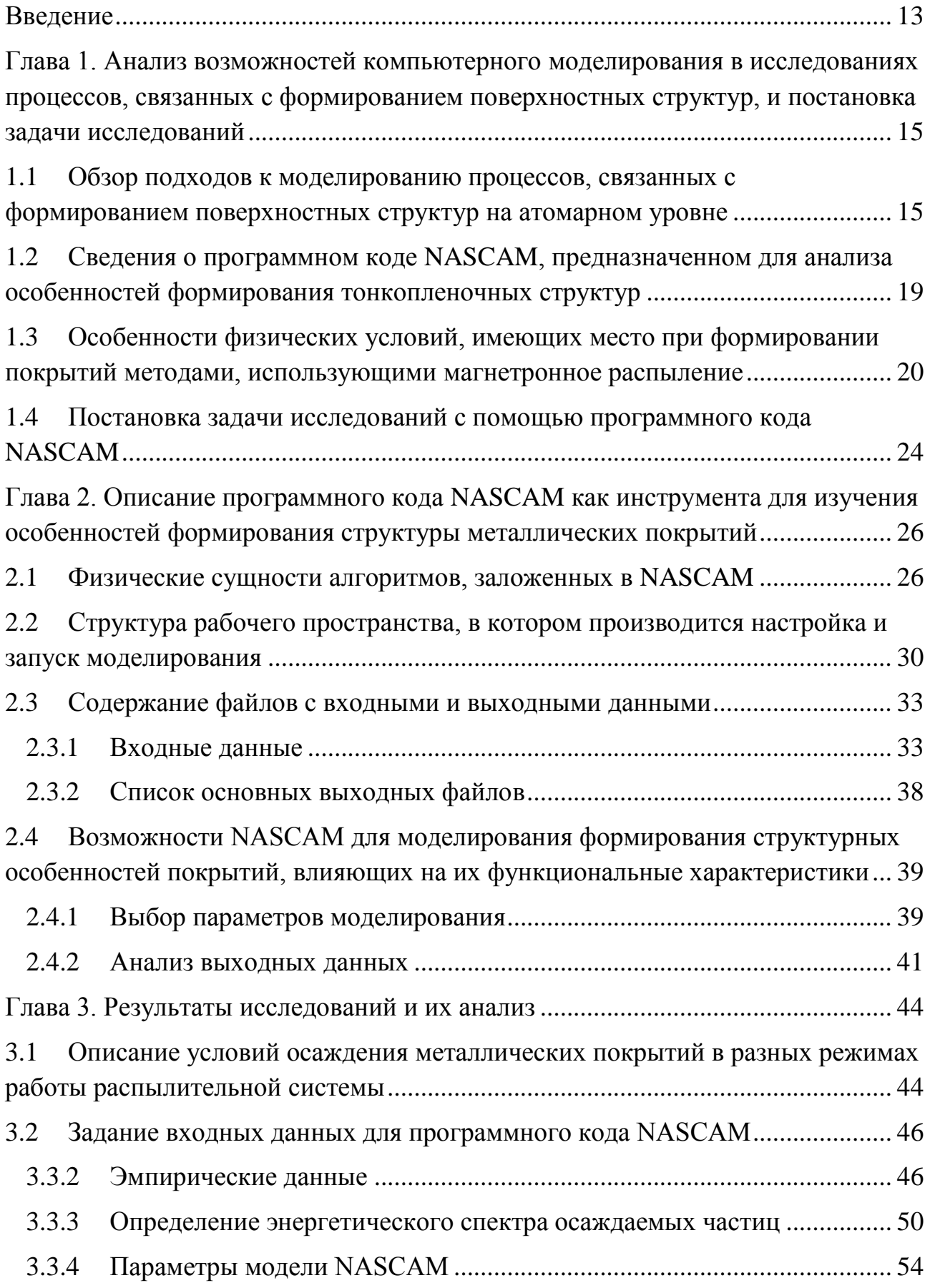

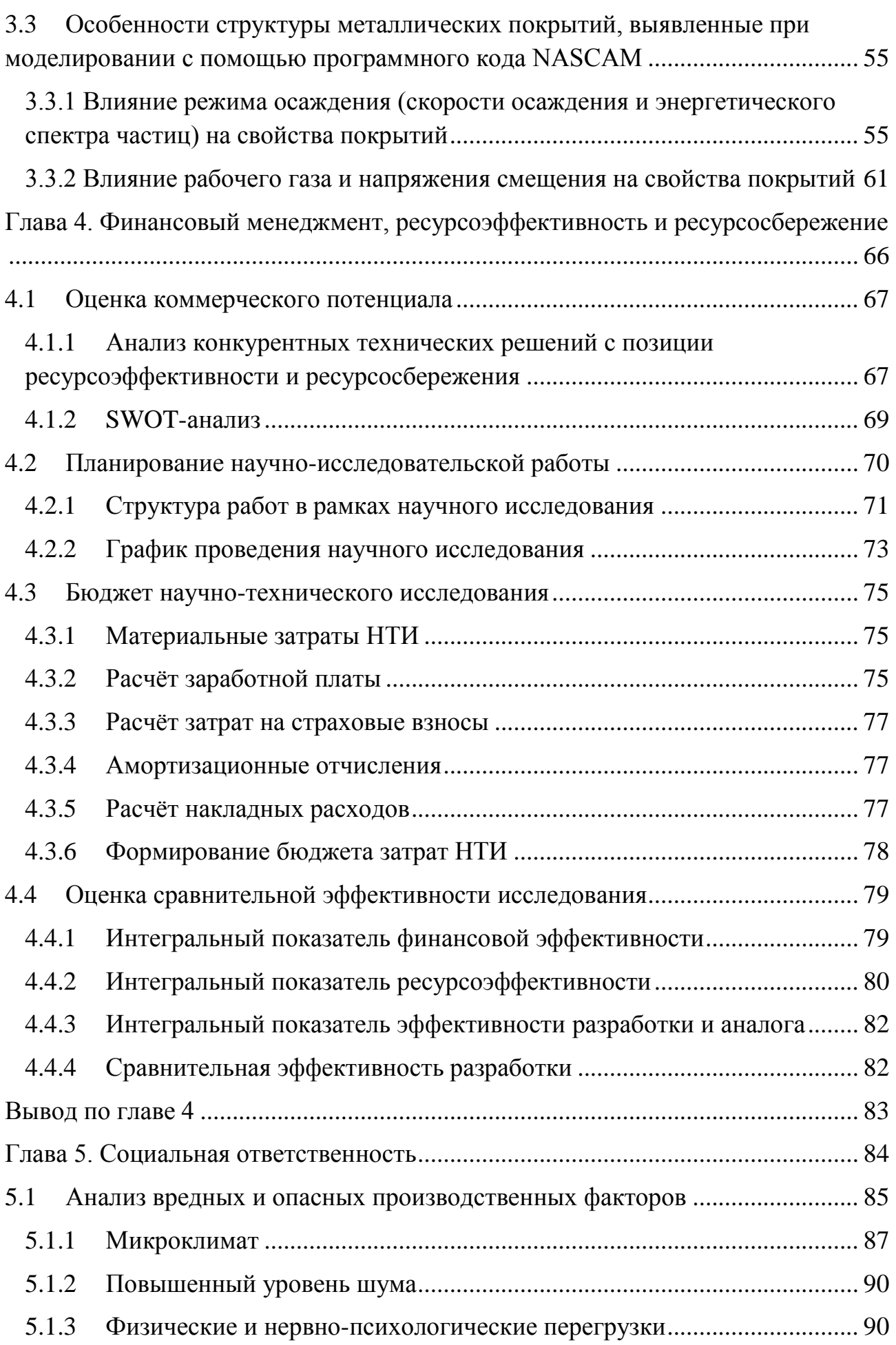

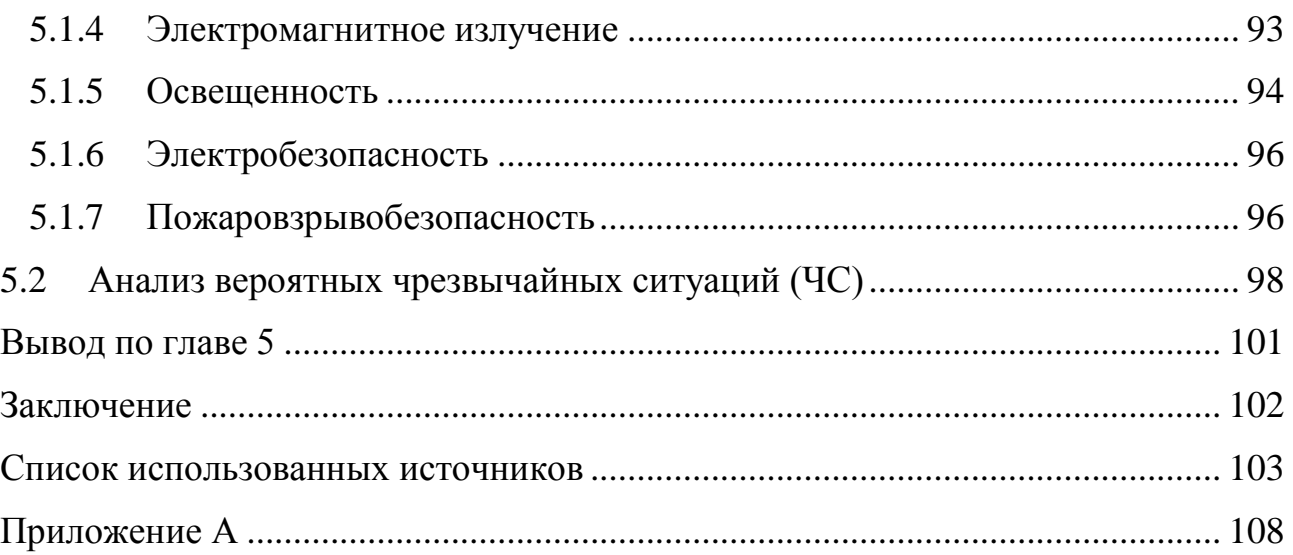

### <span id="page-12-0"></span>**Введение**

В настоящее время модифицирование поверхностных свойств различных материалов и твердотельных структур путем осаждения различных пленок и покрытий рассматривается как один из наиболее эффективных подходов к созданию новых материалов и изделий.

Одной из важных задач является прогнозирование различных структурных характеристик, влияющих на функциональные свойства получаемых изделий в целом. Так как набор управляющих параметров часто бывает довольно обширным, то исключительно экспериментальный подход при проведении исследований не является оптимальным. Целесообразно комбинировать его с численным моделированием. Математическое моделирование помогает выявлять роль различных факторов и механизмов на различных стадиях формирования покрытий, а также определять оптимальные рабочие (управляющие) параметры разрабатываемой технологии.

В научно-образовательном центре Б.П. Вейнберга ТПУ ведутся исследования высокоскоростного осаждения покрытий с использованием магнетронных распылительных систем (МРС). Особенность подхода, реализуемого в этих методах, состоит в том, что создаются условия, при которых мишень МРС сильно разогревается и испытывает испарение дополнительно к распылению. Были получены закономерности увеличения скорости осаждения покрытий в зависимости от мощности МРС и других параметров. С помощью экспериментов выявлен ряд особенностей формирования структурных и функциональных свойств металлических покрытий, полученных этим методом. Однако их причины далеко не всегда являются понятными. Поэтому было решено привлечь математическое моделирование процессов на поверхности растущей плёнки с учётом условий осаждения, имеющих место в экспериментах.

Необходимо выяснить, как влияют механизмы роста покрытия в этих условиях на их структуру и морфологию.

13

Инструментом моделирования формирования покрытий и исследования их свойств был выбран пакет программ статистического моделирования NASCAM. Данное программное обеспечение позволяет рассчитывать системы, состоящие из сотен тысяч атомов, и не требует большой вычислительной мощности.

**Целью работы** является выявление особенностей формирования структуры и морфологии металлических покрытий при магнетронном распылении испаряющихся мишеней на примере осаждения алюминия.

Были поставлены следующие **задачи**:

- описать физическую модель формирования покрытий на основе высокоскоростного осаждения алюминия на медную подложку;
- задать плотности потоков и построить энергетическое распределение осаждаемых атомов, определить все входные параметры для расчётной модели;
- с помощью NASCAM «вырастить» плёнки в разных режимах магнетронного осаждения;
- получить данные о показателях шероховатости и пористости плёнок в разных режимах осаждения покрытий;
- выявить влияние факторов рабочего газа и отрицательного потенциала смещения на показатели шероховатости и пористости.

<span id="page-14-0"></span>Глава 1. Анализ возможностей компьютерного моделирования в исследованиях процессов, связанных с формированием поверхностных структур, и постановка задачи исследований

#### <span id="page-14-1"></span> $1.1$ Обзор подходов к моделированию процессов, связанных с формированием поверхностных структур на атомарном уровне

Процесс получения покрытия при магнетронном распылении можно условно поделить на несколько этапов:

- 1) атомы распыляются на мишени магнетронной распылительной системы;
- 2) атомы летят от мишени к подложке, в том числе через газоразрядный промежуток, сталкиваясь с другими атомами (преимущественно с атомами рабочего газа);
- 3) атомы попадают на подложку, образуя покрытие.

Для математического моделирования каждого из этапов существуют различные подходы.

Одним из популярных методов является метод молекулярной динамики. Его суть заключается в интегрировании уравнения движения отдельных частиц для отслеживания общей эволюции системы [1]. Для работы с большим количеством частиц этим методом требуется большая вычислительная мощность и/или длительное время моделирования. Плюсом данного подхода является присутствие физических обоснований в расчётах. В процессе магнетронного распыления данный метод может быть использован для расчёта траекторий электронов и ионов в газоразрядном промежутке [2].

Для решения задач, связанных с оценкой различных свойств покрытий МОГУТ применяться полуэмпирические подходы. Теория функционала плотности позволяет рассмотреть систему атомов с точки зрения квантовой механики. Метод требует большой вычислительной мощности и подходит для исследования систем, состоящих из небольшого количества атомов. Одной из программ, выполняющих данные задачи, является Abinit [3].

15

Ещё одним популярным методом математического моделирования является статистическое моделирование, а именно кинетический метод Монте-Карло. Данный метод основывается на оценке вероятностей различных возможных событий, по которой рассчитывается общая эволюция системы [4]. Огромным преимуществом данного метода перед ДРУГИМИ являются относительно небольшие требования к вычислительной мощности, вследствие чего имеется возможность моделирования систем с большим количеством данных.

 $\Pi$ ри моделировании процесса магнетронного осаждения можно рассчитывать большой набор параметров: скорость распыления, скорость осаждения, энергетическое и угловое распределение налетающих на подложку частиц, структуру и свойства получаемых покрытий.

Моделирование формирования структуры покрытия является наиболее сложной задачей, так как включает в себя необходимость учитывать последовательное взаимодействие большого числа осаждаемых атомов между собой и с подложкой. Для выполнения подобных задач применяются преимущественно статистические методы.

Для задач. требующих учета взаимодействия решения He  $\overline{M}$ относительного расположения атомов, применяются аналитические модели.

Одна из моделей роста покрытий методом МРС [5] учитывает скорость осаждения и толщину покрытия без учета её структуры на основе второго закон Ламберта-Кнудсена. Скорость нанесения пленки для протяженных участков зоны распыления согласно этой модели:

$$
V(x_2, y_2) = \frac{1}{\pi} \int_{R_{min}}^{R_{max}} \int_{-L/2}^{L/2} \frac{v_t(x_1) \cos \phi^2(x_1, y_1)}{l^2(x_1, y_1)} dx_1 dy_1,
$$
 (1.1)

гле L - ширина протяженной зоны:

 $R_{max}$  – внешний радиус скругления магнетрона;

 $R_{min}$  – внутренний радиус скругления магнетрона;

 $l$  – расстояние от точки распыления до точки конденсации,

 $\phi$  – угол между нормалью к поверхности мишени и направлением распространения эмитированных частиц.

Количество атомов материала мишени, распыленных в единицу времени можно рассчитать из выражения:

$$
v_t(r_1) = Y_t \cdot \frac{j_i(r_i)}{e},\tag{1.2}
$$

где  $Y_t$  – коэффициент распыления мишени;

e – заряд электрона;

 $j_i(r_i)$  – плотность ионного тока на поверхности мишени на радиусе  $r_1$ , которая может быть посчитана по формуле:

$$
j_i(r_i) = \frac{j_t(r_i)}{1 + \gamma_t},\tag{1.3}
$$

где  $\gamma_t$  – коэффициент ионно-электронной эмиссии материала мишени;

 $j_t(r_i)$  – плотность тока разряда на радиусе  $r_{\rm 1}$ .

Общая толщина нанесенного слоя за время прохода зоны нанесения на расстоянии  $x_2$  от оси магнетрона высчитывается путем интегрирования скорости осаждения по времени:

$$
W(x_2) = \int_{-\frac{t_{dep}}{2}}^{\frac{t_{dep}}{2}} V(x_2) dt,
$$
\n(1.4)

где  $t_{dep}$  – время нахождения зоны нанесения в области осаждения.

Еще одна модель [\[6\]](#page-80-6) учитывает структуру поверхности покрытия, получаемого цилиндрическим плоским магнетроном, путем сочетания различных методик. Данная модель требует большого количества входных данных в виде параметров налетающего потока, параметров магнитного поля и снимков напылённых образцов покрытий.

Магнитное поле моделируется при помощи программного обеспечения COMSOL Multiphysics. Разряд постоянного тока рассчитывается программным кодом XOOPIC [\[7\]](#page-80-7). Расчёт плазмы позволяет получить динамические свойства частиц для моделирования адгезии и когезии покрытия методами молекулярной динамики. Последним шагом является использование статистической модели PVDPro [\[6\]](#page-80-6), позволяющей рассчитать структуру зерна и шероховатость пленок.

На выходе возможно получить данные о размере зерна и о зависимости изменения морфологии поверхности от времени напыления [\[6\]](#page-80-6).

Хорошие результаты в моделировании процесса роста пленок показал метод Монте-Карло, использующийся в программном обеспечении NASCAM. С помощью неё без проблем были получены зависимости особенностей морфологии поверхности от угла нанесения серебряного покрытия [\[8\]](#page-80-8). Пакет программ NASCAM был выбран в качестве инструмента моделирования в рамках данной работы. Аналитические модели, которые заложены в основу NASCAM, описаны в разделе 3.

## <span id="page-18-0"></span>**1.2 Сведения о программном коде NASCAM, предназначенном для анализа особенностей формирования тонкопленочных структур**

Одним из доступных инструментов моделирования процесса формирования покрытий, в том числе полученных методом магнетронного распыления, является рабочая среда NASCAM. Данная среда моделирования была разработана в бельгийском Университете Намюр (Université de Namur) [\[9\]](#page-80-9).

Пакет NASCAM позволяет моделировать процесс осаждения покрытий на подложку. Он имеет большой диапазон входных параметров и тем самым предоставляет возможность изучать формирование плёнок для разнообразных вариантов условий осаждения. В рабочие параметры входят: структура и материал подложки; энергетические спектры осаждаемых частиц, их угловое распределение, скорость осаждения покрытий. Основной модуль позволяет визуально оценить получаемую структуру посредством 3D-визуализации. Различные комбинации параметров приводят к различиям в структуре получаемого покрытия. Эти различия могут быть интерпретированы и проанализированы с помощью дополнительных модулей, встроенных в программу. Дополнительные модули могут быть полезны при анализе оптических свойств, цвета, электрических свойств, пористости и шероховатости покрытий [\[10\]](#page-80-10).

Подробнее о физических принципах и входных характеристиках данной программы изложено в разделе 2 настоящей работы.

19

<span id="page-19-0"></span>**1.3 Особенности физических условий, имеющих место при формировании покрытий методами, использующими магнетронное распыление**

Магнетронное распыление является одним из множества методов получения тонкопленочных покрытий. МРС представляет собой катод, состоящий из корпуса, мишени и магнитной системы, и анод. Вблизи мишени при помощи магнитной системы образуется замкнутое магнитное поле. При подаче напряжения образуется неоднородное электрическое поле и возбуждается аномальный тлеющий разряд. Электроны, сталкиваясь с атомами рабочего газа, ионизируют их. Один электрон может ионизировать несколько атомов рабочего газа, пока не потеряет свою энергию, либо пока не попадёт на подложку. Для усложнения траектории электрона на пути к подложке и тем самым увеличению числа ионизированных молекул используется магнитное поле. Распыление мишени происходит за счёт бомбардировки её поверхности положительными ионами рабочего газа. Под действием электрического поля у поверхности мишени образуется скопление положительных ионов рабочего газа, что в результате приводит к увеличению интенсивности ионной бомбардировки мишени и к значительному росту скорости распыления, а, следовательно, и скорости осаждения тонкопленочных покрытий [\[11-](#page-80-11)[13\]](#page-81-0).

Схема работы МРС представлена на рисунке 1.1.

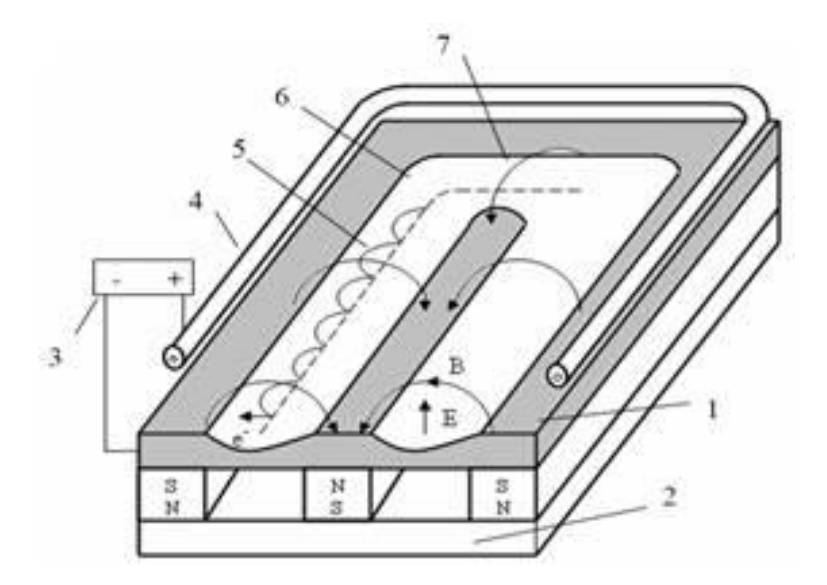

Рисунок  $1.1$  – МРС с плоским катодом.  $1$  — катод-мишень,  $2$  магнитная система,  $3 -$  источник питания,  $4 -$  анод,  $5 -$  траектория движения электронов, 6 — зона распыления, 7 — силовая линия магнитного поля [\[14\]](#page-81-1)

Магнетронные распылительные системы могут иметь источник постоянного либо переменного тока. Напряжение разряда лежит в диапазоне 300–800 В. При использовании в качестве источника питания источник переменного тока частота питающего напряжения составляет 2 кГц - 30 МГц. Наиболее частое применение получили магнетронные распылительные системы постоянного тока. При частотах от 2 кГц до 100 кГц работают импульсные магнетроны.

Магнетроны работают при давлении рабочего газа 0,03–0,5 Па. При более высоком давлении эффективность магнетрона снижается. Это объясняется столкновением потока распыляемых частиц с атомами рабочего газа. При более низком давлении разряд гаснет вследствие недостаточного количества атомов для ионизации.

Скорости осаждения металлических покрытий в магнетронных распылительных системах обычно не превышают 5-10 нм/c. Скорость распыления в типичных МРС ограничена потоком ионов на катоде, и в связи с присутствием только распылительного механизма её трудно поднять выше этих значений. Как оказалось, интенсивность образования потока частиц на поверхности мишени может быть увеличена кардинально путём добавления в систему испарительного механизма. Этого можно достичь двумя способами: используя МРС с жидкофазной, либо горячей твердотельной (при высокой скорости сублимации материала) мишенью. В первом случае будет происходить испарение материала мишени из жидкой фазы, во втором случае будет иметь место сублимация [\[15\]](#page-81-2).

В конструкции жидкофазной магнетронной распылительной системы (ЖМРС), в отличие от других магнетронных распылительных систем, теплопроводный контакт мишени с охлаждаемым корпусом магнетрона сокращён. Энергия плазмы сохраняется в веществе мишени, в результате чего материал мишени разогревается до высоких температур и переходит из твёрдой фазы в жидкую. Как следствие, начинается интенсивное испарение распыляемого металла, что в совокупности с магнетронным распылением существенно увеличивает скорость осаждения. Экспериментальные данные показывают, что при этом наблюдается уменьшение энергозатрат на создание эрозионного потока [\[16\]](#page-81-3), а скорость получения тонкой пленки возрастает на 1-2 порядка. Величина испаряемой компоненты зависит от температуры мишени, а также от материала мишени и тигля. [\[17\]](#page-81-4)

В случае осаждения металлических покрытий методом ЖМРС обнаружена возможность реализации режима самораспыления. В режиме самораспыления разряд поддерживается парами осаждаемого металла, что позволяет проводить процесс осаждения в более чистой атмосфере. Этот режим удается реализовать за счёт интенсивного испарения мишени.

Экспериментальные данные [\[18\]](#page-81-5) показывают, что свойства покрытий, осаждённых при использовании испаряющейся мишени, имеют специфические отличия от покрытий, полученных при распылении охлаждаемой мишени: в случае осаждения меди наблюдается уменьшение шероховатости и увеличение электрической проводимости.

Математическое моделирование роста структуры, включающее адсорбцию, миграцию частиц на поверхности различные возможные

22

механизмы поверхностной диффузии, может помочь выявить, что именно из условий осаждения оказывает значительное влияние на формируемую структуру плёнок, которая обеспечивает эти функциональные изменения, наблюдаемые в экспериментах.

Схематичное изображение МРС с жидкой мишенью представлено на рисунке 1.2.

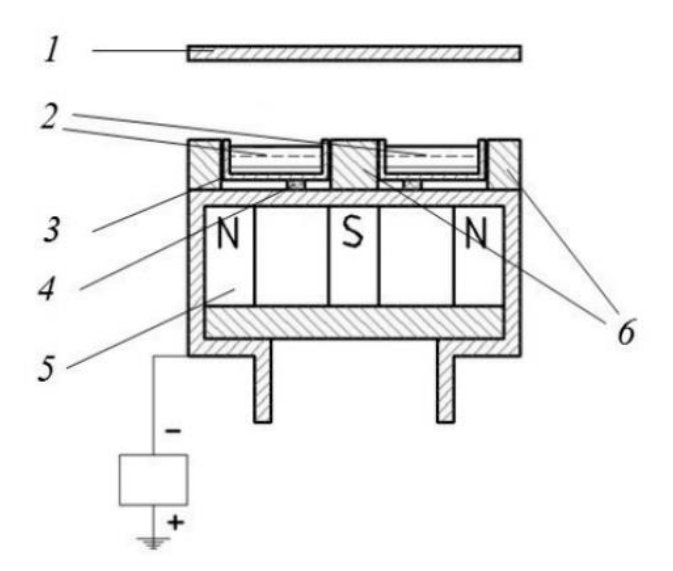

Рисунок 1.2 – Конструкция МРС с жидкофазной мишенью: 1 – подложка, 2 – кольцевая мишень, 3 – тигель, 4 – керамические изоляторы, 5 – магнитная система, 6 – полюсные наконечники [\[19\]](#page-81-6)

## <span id="page-23-0"></span>**1.4 Постановка задачи исследований с помощью программного кода NASCAM**

В рамках работы была поставлена задача выявить особенности формирования алюминиевых покрытий методом магнетронного напыления при вариации следующих параметров: скорость осаждения, энергия осаждаемых атомов, рабочий газ, потенциал смещения на подложке.

#### **Основные задачи**:

- описать физическую модель формирования покрытий на основе высокоскоростного осаждения алюминия на медную подложку;
- задать плотности потоков и построить энергетическое распределение осаждаемых атомов, определить все входные параметры для расчётной модели;
- с помощью NASCAM «вырастить» плёнки в разных режимах магнетронного осаждения;
- получить данные о показателях шероховатости и пористости плёнок в разных режимах осаждения покрытий;
- выявить влияние факторов рабочего газа и отрицательного потенциала смещения на показатели шероховатости и пористости.

Работа была разделена на два этапа. На первом этапе исследуется влияние скорости осаждения (плотности потока осаждаемых частиц) и энергетического спектра. На втором этапе рассмотрены факторы рабочего газа и потенциала смещения, подаваемого на подложку для ассистирования осаждения ионной бомбардировкой (этот приём часто применяют для уплотнения структуры растущей плёнки).

Для выполнения вышеназванных задач стало необходимо определить входные параметры, требуемые для процесса моделирования в NASCAM. Основные параметры магнетронной распылительной системы и режимов осаждения были взяты из экспериментальных данных, полученных в НОЦ Б.П.

Вейнберга. Энергетический спектр осаждаемых частиц был рассчитан с помощью формализма, подробно описанного в разделе 3.

<span id="page-25-0"></span>Глава 2. Описание программного кода NASCAM как инструмента для изучения особенностей формирования структуры металлических покрытий

### <span id="page-25-1"></span>2.1 Физические сущности алгоритмов, заложенных в NASCAM

Алгоритмы расчета NASCAM базируются на статистических методах расчёта (кинетический метод Монте-Карло), то есть на анализе вероятностей.

Программа начинает свою работу с чтения входных файлов, в которых содержатся необходимые для моделирования данные и переменные: input.txt, substrate.xyz, pattern.txt [20]. Подробнее о содержании данных входных файлов описано в пункте 2.3.

Осаждение атомов на подложку происходит в равные промежутки времени в случайное место на поверхности подложки. Характерное время между двумя событиями осаждения атома на поверхность может быть рассчитано как:

$$
\tau = \frac{1}{F \cdot dimX \cdot dimY},\tag{2.1}
$$

где  $F$  – скорость осаждения, МС/с (МС – монослой, плотноупакованный слой атомов);

 $dimY - pasmeph$  $dimX$ , подложки, выраженные  $\mathbf B$ количестве межплоскостных расстояний (все переменные содержатся в input.txt).

Всего на подложку осаждается количество атомов  $N_{dMAX}$ , заданное пользователем во входном файле.

В данной модели программы между двумя событиями осаждения атомов могут происходить только процессы диффузии или испарения. После осаждения атома, он проверяется на возможности передвижения и учитывается вероятность этого передвижения. Всего программа учитывает 9 возможных термически обусловленных типов передвижений [20], которые перечислены ниже.

1) Диффузия из дефекта (Detrapment event).

Если в слое ниже диффундирующего атома вблизи имеется дефект, случится передвижение атома в сторону от этого дефекта (возможно перемещение на слой ниже). Энергия активация в данном случае задается как *Ea\_detrap*.

Диффундирующий атом после процесса диффузии может остаться в том же слое (иметь ту же координату Z, что и прежде) (*in-layer diffusion*). В таком случае возможны 4 возможных события, которые перечислены ниже.

- 2) Свободная диффузия. Энергия активации *Ea\_diff.*
- 3) Движение в позицию с тем же либо большим числом соседних атомов. Энергия активации *Ea\_nn\_inc*.
- 4) Движение в позицию с меньшим числом соседних атомов. Энергия активации *Ea\_nn\_dec.*
- 5) Движение от границы острова в позицию, где нет соседних атомов. Энергия активации *Ea\_detach.*

Диффундирующий атом после процесса диффузии может перейти в другой слой (*layer-to-layer diffusion*). Рассматривается два случая:

6) прыжок наверх; энергия активации *Ea\_up;*

7) прыжок вниз; энергия активации *Ea\_down*.

Возможно испарение атома. Также рассматривается два случая:

8) испарение с атома подложки; энергия активации *Ea\_sub\_evap*;

9) испарение с атома покрытия; энергия активации *Ea\_lay\_evap.*

В определённый момент времени может быть активировано N механизмов перемещения атома. Каждый тип перемещения может иметь направление.  $v_i$  – количество возможных направлений для выбранного механизма передвижения i.

Частота типа передвижения  $w_i$  может быть рассчитана по закону Аррениуса [\[20\]](#page-81-7):

$$
w_i = w_0 \cdot \exp\left(-\frac{E_i}{k_B T}\right),\tag{2.1}
$$

где  $w_0 = \frac{2k_B T}{h}$  $\frac{\kappa_B T}{h}$  – частота попытки передвижения атома, с $^{-1}$ ;  $k_B$  – постоянная Больцмана;

 $h$  – постоянная Планка.

Временной интервал между двумя событиями перемещения атома  $\Delta t$ :

$$
\Delta t = \left(\sum_{i=1}^{N} v_i w_i\right)^{-1}.
$$
\n(2.2)

Подложка может иметь два типа структуры: гексагональную либо кубическую. Эта структура не меняется со временем, поэтому NASCAM не пригоден для расчета фазовых превращений.

В налетающем потоке может быть два типа частиц, которые обозначены как *Metal* и *Gas.* Оба вида потока могут иметь свое энергетическое и угловое распределение. Частицы основного потока (*Metal*) всегда осаждаются на поверхность уже сформированной структуры, частицы второго потока (*Gas*) могут осаждаться только при удовлетворении ряда условий. Оба вида частиц могут передавать свою энергию покрытию и подложке, даже если они не остаются связанными с системой.

При взаимодействии второго потока с подложкой используются следующие допущения [\[20\]](#page-81-7):

- атомы могут остаться на поверхности, только оказавшись в газовой ловушке (атом имеет максимально возможное число соседей);
- движение атомов невозможно;
- атомы могут испариться или распылиться с подложки, оказавшись вне газовой ловушки.

Алгоритм работы программного кода NASCAM представлен на рисунке 2.1.

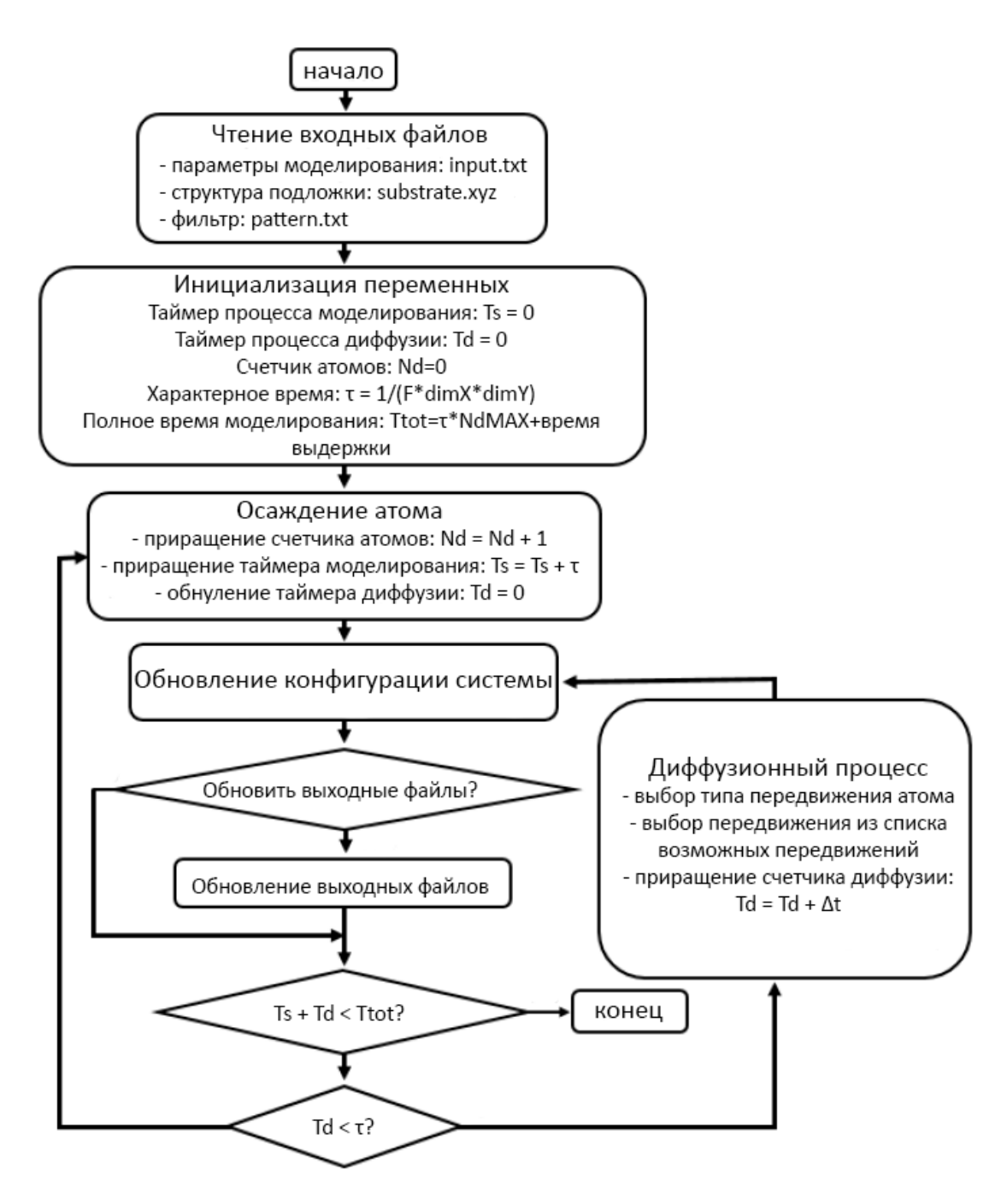

Рисунок 2.1 – Алгоритм программного кода NASCAM

# <span id="page-29-0"></span>**2.2 Структура рабочего пространства, в котором производится настройка и запуск моделирования**

Программное обеспечение NASCAM имеет окно пользовательского интерфейса для настройки и запуска процесса моделирования [\[21\]](#page-81-8). Другой подход работы с NASCAM подразумевает непосредственную работу с текстовыми файлами, содержащими входные и выходные данные. На рисунке 2.2 изображено основное окно интерфейса программы.

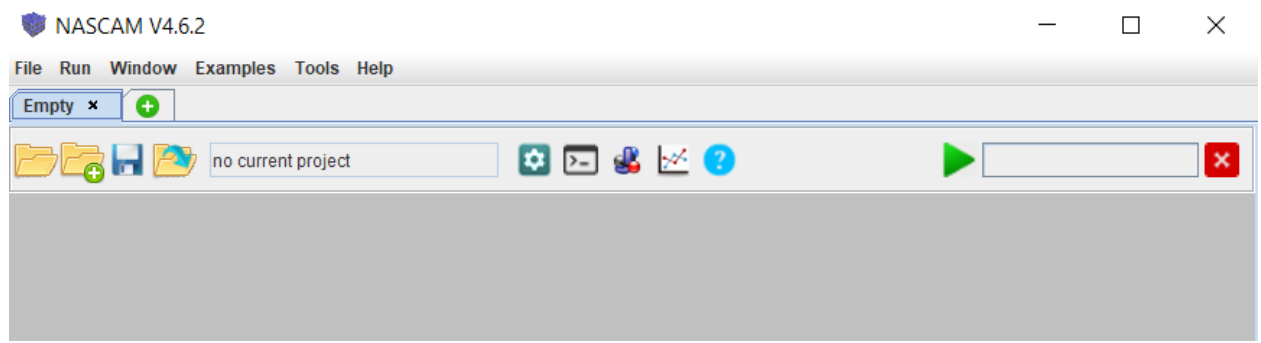

Рисунок 2.2 – Главное окно интерфейса NASCAM

В главном меню размещены меню выбора и сохранения рабочих файлов, ссылки на документацию, параметры симуляции, дополнительные модули, а также параметры пользовательского интерфейса. По умолчанию открыта пустая вкладка проекта, которая на рисунке 2.2 имеет название "Empty". Имеется возможность открыть новые вкладки, работая с несколькими проектами одновременно. В таблице 2.1 представлено описание интерфейса панели управления.

Таблица 2.1 – Описание интерфейса панели управления проектом [\[21\]](#page-81-8)

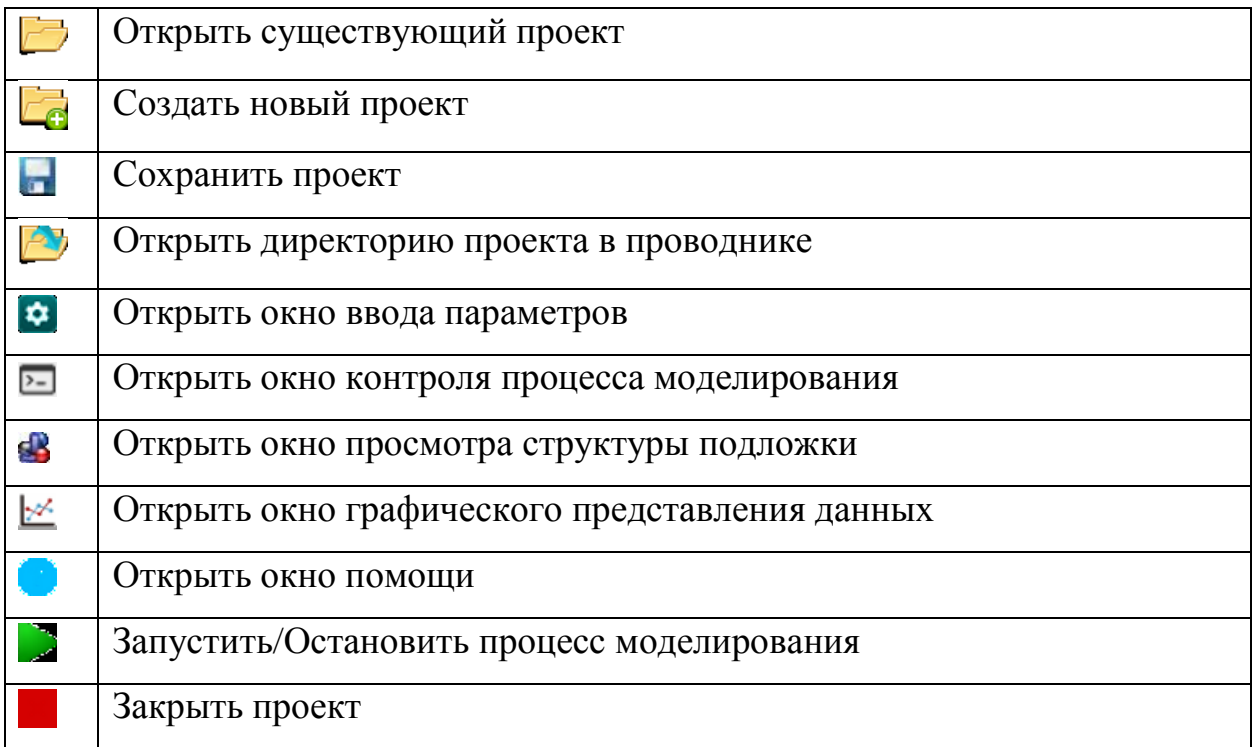

Для начала работы следует создать проект NASCAM или открыть уже существующий. В стандартной версии программы во вкладке "Examples" в главном меню содержатся существующие проекты, демонстрирующие возможности программы. Описание этих проектов подробно описано в соответствующей документации [\[22\]](#page-81-9). Создание нового проекта осуществляется либо на панели управления проектом, либо вызовом выпадающего меню "File" и выбора "New Project". Файл проекта имеет расширение "nascam".

После создания проекта есть возможность приступить к вводу параметров моделирования, которые затем будут сохранены в считывающийся программным кодом файл input.txt. Для этого необходимо вызвать окно ввода параметров на панели управления проектом. На рисунке 2.3 изображено окно ввода данных в NASCAM.

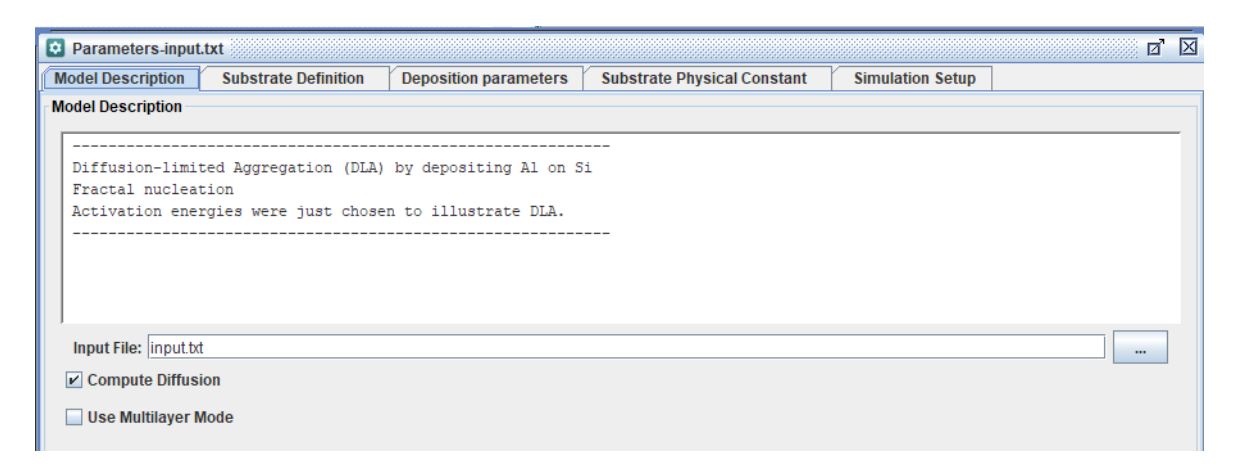

Рисунок 2.3 – Окно ввода параметров моделирования

Входные параметры в окне ввода параметров разбиты по разделам. Полное описание входных параметров, возможных для редактирования, описано в пункте 2.3.

Окно контроля процесса моделирования позволяет отслеживать ход процесса моделирования в реальном времени. Возможные ошибки, которые могут возникнуть при работе программы, также выводятся в данном окне.

Окно просмотра структуры подложки позволяет взаимодействовать с 3D-изображением подложки и получаемого покрытия.

С помощью окна графического представления данных возможно визуализировать некоторые выходные данные [\[21\]](#page-81-8).

#### <span id="page-32-0"></span> $2.3$ Содержание файлов с входными и выходными данными

### <span id="page-32-1"></span>2.3.1 Входные данные

Как и было сказано ранее, все параметры сохраняются и считываются из файла с названием input.txt. Для корректного считывания входных параметров, они должны быть записаны в определённом порядке. Чтение файла осуществляется с конца строки, поэтому начало каждой строки может быть изменено по желанию пользователя [20]. Если в строке присутствует несколько параметров, они должны быть разделены пробелом. На рисунке 2.4 изображён пример текстового файла input.txt.

| input.txt - Блокнот                                                                    |                                                          |  |  | П | $\times$ |
|----------------------------------------------------------------------------------------|----------------------------------------------------------|--|--|---|----------|
| Файл Правка Формат Вид Справка                                                         |                                                          |  |  |   |          |
| ! This is the template input for newly created project.<br>(You can add comments here) |                                                          |  |  |   |          |
| Simulation_options                                                                     | 101                                                      |  |  |   |          |
| Substrate type                                                                         | $\theta$                                                 |  |  |   |          |
| <b>Dimensions</b>                                                                      | 20 20 20 500 0.0                                         |  |  |   |          |
| Deposition rate. (ML/s)                                                                | 0.1                                                      |  |  |   |          |
| Prefactor correction                                                                   | 1.0                                                      |  |  |   |          |
| Masked deposition                                                                      | 0                                                        |  |  |   |          |
| Pattern name                                                                           | pattern.txt                                              |  |  |   |          |
| Source linear movement                                                                 | 00.0                                                     |  |  |   |          |
| $E$ a_diff, $(eV)$                                                                     | 0.5                                                      |  |  |   |          |
| $E$ a nn inc. $(eV)$                                                                   | 1.9                                                      |  |  |   |          |
| $Ea$ nn dec. $(eV)$                                                                    | 1.9                                                      |  |  |   |          |
| $E$ a detach. $(eV)$                                                                   | 1.95                                                     |  |  |   |          |
| $Ea_{\perp}$ up, (eV)                                                                  | 2.0                                                      |  |  |   |          |
| $E$ a down. $(eV)$                                                                     | 2.0                                                      |  |  |   |          |
| $E$ a detrap. $(eV)$                                                                   | 4.5                                                      |  |  |   |          |
| $E$ a sub evap. $(eV)$                                                                 | 4.5                                                      |  |  |   |          |
| $E$ a lav evap. $(eV)$                                                                 | 4.5                                                      |  |  |   |          |
| Specie:Metal                                                                           | 2.0 Ti 47.8 1 0.5 E Metal.txt 1 0.0 0.0 20.0 A Metal.txt |  |  |   |          |
| Specie: Gas                                                                            | 0.0 Ar 47.8 1 0.5 E_Gas.txt 1 0.0 0.0 0.0 A_Gas.txt      |  |  |   |          |
| Specie:Substrate                                                                       | Si 28.1                                                  |  |  |   |          |
| Temp(eV)                                                                               | 0.03                                                     |  |  |   |          |
| Save data                                                                              | 0.500                                                    |  |  |   |          |
| $Surface\_binding\_energy\_of\_the\_substrate,(eV)$                                    | 3.52                                                     |  |  |   |          |
| $Surface\_binding\_energy\_of\_the\_film,(eV)$<br>3.3                                  |                                                          |  |  |   |          |
| Sputtering_Thresh/Yield                                                                | 4.50.6                                                   |  |  |   |          |
|                                                                                        |                                                          |  |  |   |          |
| Forced deposition                                                                      | 1.0E12                                                   |  |  |   |          |
|                                                                                        |                                                          |  |  |   |          |

Рисунок  $2.4$  – Пример файла input.txt

Далее будут описаны основные параметры из списка на рисунке 2.4.

Simulation options – имеет три параметра  $[n_1, n_2, n_3]$ . Первый параметр  $n_1$  связан с частотой вывода информации об осаждённых атомах в окно вывода и в выходной текстовый файл, а также на расчет статистических данных. Значение n<sub>1</sub> значит, что информация о процессе моделирования будет

выводиться или рассчитываться каждые  $n_1$  осаждённых атомов. Второй параметр  $n_2$  может принимать два значения 1 или 0, определяя, будут или нет учитываться процессы диффузии/испарения во время осаждения покрытия. Последний параметр  $n_2$  также принимает два значения 1 или 0, который включает или выключает расчёт количества и размеров островов осаждённых атомов.

**Substrate\_type** – возможно два значения параметра. 1 для гексагональной структуры решетки подложки, на которую осаждается покрытие, 0 – для кубической.

**Dimensions –** [X, Y, Z, N, T]. X, Y, Z отвечают за размеры области моделирования, измеряются в количестве атомов. При гексагональной структуре подложки Y должно иметь четное значение. Z может автоматически регулироваться в процессе моделирования, если осаждаемое покрытие выходит за его пределы. Следующий параметр, N, отвечает за количество моделируемых осаждаемых атомов. T – время выдержки, выраженное в секундах. Время выдержки позволяет оценить поведение полученной структуры покрытия в результате диффузионных процессов сразу после осаждения.

**Deposition\_rate –** скорость осаждения покрытий F [МС/с]. Поскольку диффузионные процессы считаются в промежутке между осаждениями двух отдельных атомов, слишком большая скорость препятствует расчёту диффузии из-за сокращения времени между осаждением двух атомов. Также при высоких скоростях осаждения происходит быстрое покрытие адсорбированных атомов, что препятствует их движению вдоль поверхности.

**Prefactor** correction – параметр, связанный с частотой рассчитываемых процессов. Для единичных осаждаемых атомов частота без учёта температуры и энергетических констант соизмерима с частотой колебания кристаллической решетки подложки  $(w_0 = 10^{13} \text{ c}^{-1})$ . Для кластеров атомов данное значение может быть иным. Для его корректировки  $W_0$  умножается на данный параметр.

34

**Masked deposition** – принимает значение 0 или 1. При 1 используется определённый шаблон процесса осаждения, определяемый в параметре *pattern\_name.*

**Pattern\_name** – название файла с шаблоном процесса осаждения, который находится в директории проекта NASCAM.

**Source\_linear\_movement** – имеет два параметра. Первый параметр включает или отключает движение подложки в процессе осаждения. Второй параметр устанавливает скорость в размерности количества межплоскостных расстояний в секунду.

**Параметры, связанные с константами энергий диффузионных процессов** – постоянные диффузионных процессов, заложенных в расчёты программы. В NASCAM присутствуют стандартные библиотеки, а также шаблоны для нескольких комбинаций материалов подложка-покрытие. Эти параметры будут зависеть от кристаллической ориентации подложки, от материалов подложки и получаемого покрытия. Расчёт этих констант может производится при помощи методов молекулярной динамики. Одной из таких моделей является модель сильной связи. Еще одним методом является расчёт через потенциал Леннарда-Джонса (потенциал 6-12) [\[20\]](#page-81-7).

**Specie: Metal, Specie:Gas –** в процессе осаждения присутствует два потока. С помощью параметров, относящихся к этим переменным можно задать относительную долю двух этих фаз, материалы фаз, энергетическое и угловое распределение осаждаемых атомов для двух фаз.

**Specie: Substrate –** определяет материал подложки. Важно указать название химического элемента и атомную массу в а.е.м.

**Temp –** задает температуру подложки в [эВ].

**Save\_Data –** включает/выключает сохранение промежуточных выходных записей в файл.

### **Surface\_binding\_energy\_of\_the\_surface,**

**Surface\_binding\_energy\_of\_the\_film –** параметры, связанные с энергиями связи

35

для подложки и покрытия. Эти данные задаются в электронвольтах и используются для расчёта дефектов в подложке и покрытии.

**Параметры вращения, наклона и колебательных движений подложки** – позволяют смоделировать ситуацию с нестатической подложкой.

**Forced\_Deposition –** ограничивает количество операций расчёта между двумя осаждаемыми атомами, увеличивая скорость моделирования [\[20\]](#page-81-7).

Входной файл **substrate.xyz** содержит данные о расположении и материале атомов подложки. Сгенерируется автоматически на основе данных input.txt, если его не существует. Предназначен для задания первоначальной структуры подложки. Состоит из некоторого числа строк, в каждой из которых через отступ записаны химический элемент и его координаты.

Два потока атомов, попадающих на поверхность (Metal и Gas), имеют энергетическое и угловое распределение. На рисунке 2.4, напротив Specie: metal и Specie: Gas одними из входных значений являются E Metal.txt, A\_Metal.txt и E\_Gas.txt, A\_Gas.txt соответственно для первого и второго потоков. В файлах с приставкой E описывается энергетическое распределение потока. Содержимое файла состоит из 3 столбцов: порядкового номера строки, энергии налетающего атома в электронвольтах, доли частиц с данной энергией в потоке. Пример файла изображен на рисунке 2.5.
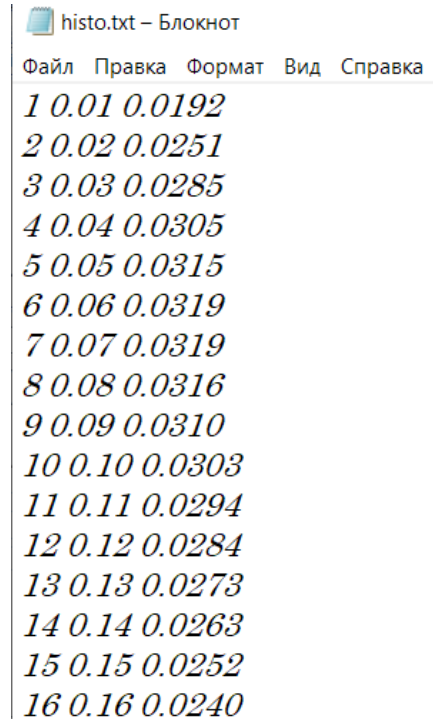

Рисунок 2.5 – Пример файла энергетического распределения потока

Файлы с приставкой A содержат информацию об угловом распределении атомов в налетающем потоке. Угловое распределение описывается функцией  $p = f(\theta, \phi)$ , где  $\theta$  меняется в пределах [0, 90°], в то время как  $\phi$  имеет пределы [−180°, 180°]. Файл состоит из 4 столбцов, содержащих следующие значения: порядковый номер строки, углы  $\theta$  и  $\phi$ соответственно, вероятность в соответствии с функцией распределения  $p$ .

#### **2.3.2 Список основных выходных файлов**

**coating.xyz и deposited\_layer.xyz –** содержат информацию о расположении и материале атомов после процесса осаждения, формируя данные о 3D-структуре покрытия. Отличие между ними заключается в отсутствии в файле deposited\_layer.xyz информации о структуре подложки – он состоит только из структуры полученного покрытия.

**film\_growth.xyz** – содержит всю информацию о 3D-структурах покрытия вместе с подложкой за всё время моделирования и может быть использован для визуализации процесса роста покрытия.

**log\_file.txt** – содержит информацию о процессе моделирования: версию NASCAM, входные данные, длительность различных процессов во время моделирования.

**stat\_film\_growth.csv –** содержит информацию о росте покрытия во времени.

**stat\_film\_structure.csv** – содержит общую информацию о свойствах покрытия, такую как шероховатость поверхности, плотность покрытия, количество димеров, тримеров и атомарных островов.

**final\_composition.csv –** содержит информацию о количестве атомов каждого вида на каждом значении Z.

**stat\_process.csv –** содержит общую информацию о всех процессах, протекавших во время осаждения.

**island distribution.csv** – содержит информацию об островах атомов.

38

**2.4 Возможности NASCAM для моделирования формирования структурных особенностей покрытий, влияющих на их функциональные характеристики**

### **2.4.1 Выбор параметров моделирования**

Широкий набор входных параметров позволяет моделировать при помощи NASCAM различные процессы, связанные с взаимодействием атомарных структур.

Наиболее распространенным вариантом является моделирование осаждения покрытий из газовой фазы. Для осуществления этого процесса необходимо установить ненулевую скорость осаждения  $F$  в параметрах входного файла.

С помощью вариации скорости осаждения и энергетического распределения осаждаемых атомов можно инициировать моделирование различных режимов осаждения: магнетронного распыления, термического испарения, магнетронного распыления из жидкой фазы и др.

Различные вариации углового распределения позволяют оценить особенности формирования структур, встречающихся в реальных экспериментах. На рисунке 2.6 представлен пример сравнения моделирования процесса магнетронного распыления с реальным, полученным в результате технологического процесса, покрытием.

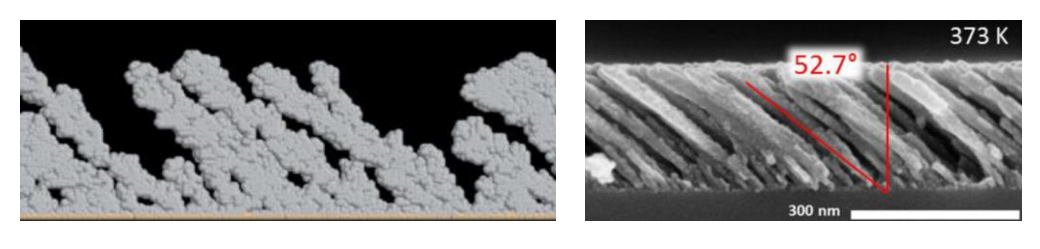

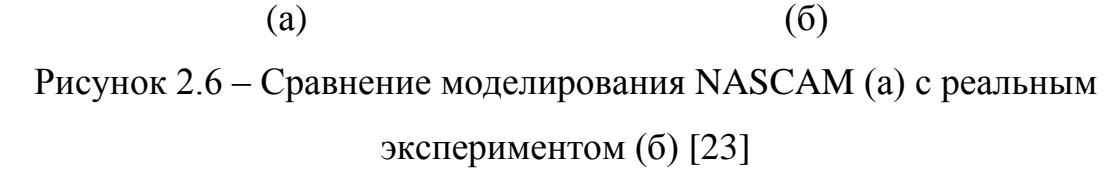

Также в NASCAM имеется возможность моделирования различного рода диффузионных процессов. При установлении ненулевого времени выдержки, можно наблюдать эволюцию атомарной системы во времени под действием диффузионных процессов. К таким процессам относится, например, Оствальдовское созревание [\[22\]](#page-81-0).

#### **2.4.2 Анализ выходных данных**

Исследование получаемого в результате моделирования покрытия осуществляется при помощи анализа выходных файлов программы. Выходные файлы содержат информацию о структуре покрытия, его шероховатости и плотности, и эволюции этих величин во времени.

Шероховатость поверхности определяется следующим выражением:

$$
R = \sqrt{\langle h^2 \rangle - \langle h \rangle^2},\tag{2.3}
$$

где  $\langle h \rangle$ ,  $\langle h^2 \rangle$  – средние значения толщины и квадрата толщины покрытия по всей поверхности подложки.

Для более тщательного анализа структуры и морфологии поверхности покрытия NASCAM предоставляет дополнительные модули, позволяющие обрабатывать выходные данные. Одними из таких дополнительных модулей являются модули "Roughness" и "Porosity", позволяющие получить детальную информацию о шероховатости и пористости покрытия.

В модуле оценки шероховатости "Roughness" помимо выражения (2.3), позволяющего рассчитать общую шероховатость поверхности, имеются две функции корреляции  $G(r)$  и  $C(r)$ :

$$
G(r) = \langle (h(x+r, y) - h(x, y))^2 \rangle,
$$
 (2.4)

$$
C(r) = \langle 2(h(x+r, y) \cdot h(x, y)) \rangle, \tag{2.5}
$$

где r – радиус корреляции.

Функции корреляции удовлетворяют условию:

$$
G(r) + C(r) = 2 \cdot \mathbf{R}^2. \tag{2.6}
$$

В то время как шероховатость R описывает различие толщины пленки в разных её частях, функции корреляции позволяют оценить характерный размер образовавшихся на поверхности пленки микроструктур. Функция корреляции  $G(R)$  будет иметь максимум в точках, равных по величине характерным размерам микроструктур.

Помимо значений функций корреляции, модуль позволяет получить изображение тепловой карты поверхности. Пример такой тепловой карты изображен на рисунке 2.7.

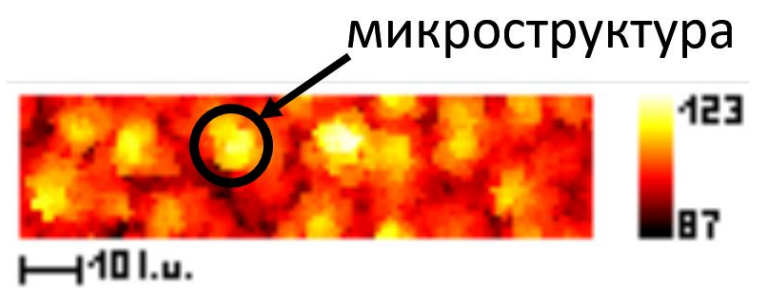

Рисунок 2.7 – Пример тепловой карты поверхности

Дополнительный модуль "Porosity" предназначен для оценки пористой структуры получаемого в результате моделирования покрытия.

Создается трехмерный массив, в который загружаются данные покрытия. Числовыми значениями внутри каждой ячейки массива отмечается наличие либо отсутствие атома. Если слоев покрытия несколько, определяются границы этих слоев для оценки пористости каждого слоя в отдельности.

Следующим шагом является нахождение пор. В ходе этого процесса выделяются все поры с диаметром больше того, что задал пользователь.

На заключающем этапе работы модуля происходит определение типа поры, которая может быть трёх видов:

- закрытые поры находятся в пределах одного слоя;
- соединенные поры находятся в пределах нескольких слоёв;
- открытые поры соединены с поверхностью покрытия.

Также на этом этапе рассчитывается объем пор и процентное соотношение пор разных объемов.

Результатом работы модуля является вывод статистических данных о количестве пор разного объема в файлах формата "csv", а также 3Dизображение пористой структуры, пример которой изображен на рисунке 2.8.

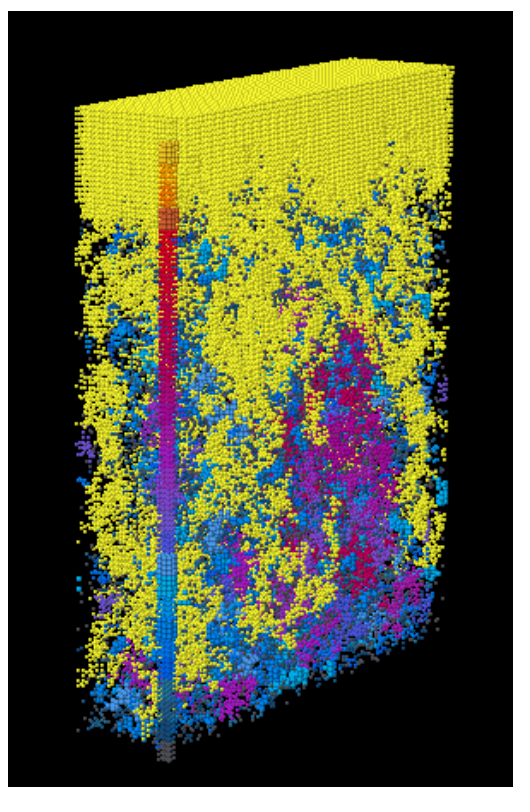

Рисунок 2.8 – Пример 3D-изображения пористой структуры покрытия

# **Глава 4. Финансовый менеджмент, ресурсоэффективность и ресурсосбережение**

Основной задачей данного раздела является оценка перспективности, конкурентоспособности и соответствия разработок, предлагаемых в рамках научного исследования, современным требованиям в области ресурсоэффективности и ресурсосбережения.

Данный раздел, предусматривает рассмотрение следующих задач:

- оценка коммерческого потенциала разработок;
- планирование научно–исследовательской работы;
- расчет бюджета научно–исследовательской работы;
- определение ресурсной, финансовой, бюджетной эффективности исследования.

#### **4.1 Оценка коммерческого потенциала**

# **4.1.1 Анализ конкурентных технических решений с позиции ресурсоэффективности и ресурсосбережения**

Результатом исследования является получение зависимостей морфологии и структуры тонкопленочных покрытий от параметров осаждения при помощи программного кода NASCAM. Потенциальными потребителями являются научно-исследовательские коллективы.

Анализ конкурентных технических решений позволяет внести коррективы в техническую реализацию научно–исследовательской работы. Также данный анализ помогает оценить эффективность исследования на примере сравнения с конкурентными методами.

Целесообразно проводить анализ конкурентных технических решений с помощью оценочной карты, приведённой в таблице 4.1. В этой таблице сравнивается техническая ресурсоэффективность определения зависимостей морфологии и структуры тонкопленочных покрытий от параметров осаждения при помощи программного кода NASCAM (ф) с другими конкурентными методами. В точности это:

к1 – определение зависимостей при помощи программного кода Abinit;

к2 – определение зависимостей при помощи программного кода PVDPro.

Краткое описание конкурентных методов приведено в разделе 1.1 настоящей работы.

Таблица 4.1 – Оценочная карта для сравнения конкурентных технических решений (разработок) [\[27\]](#page-82-1)

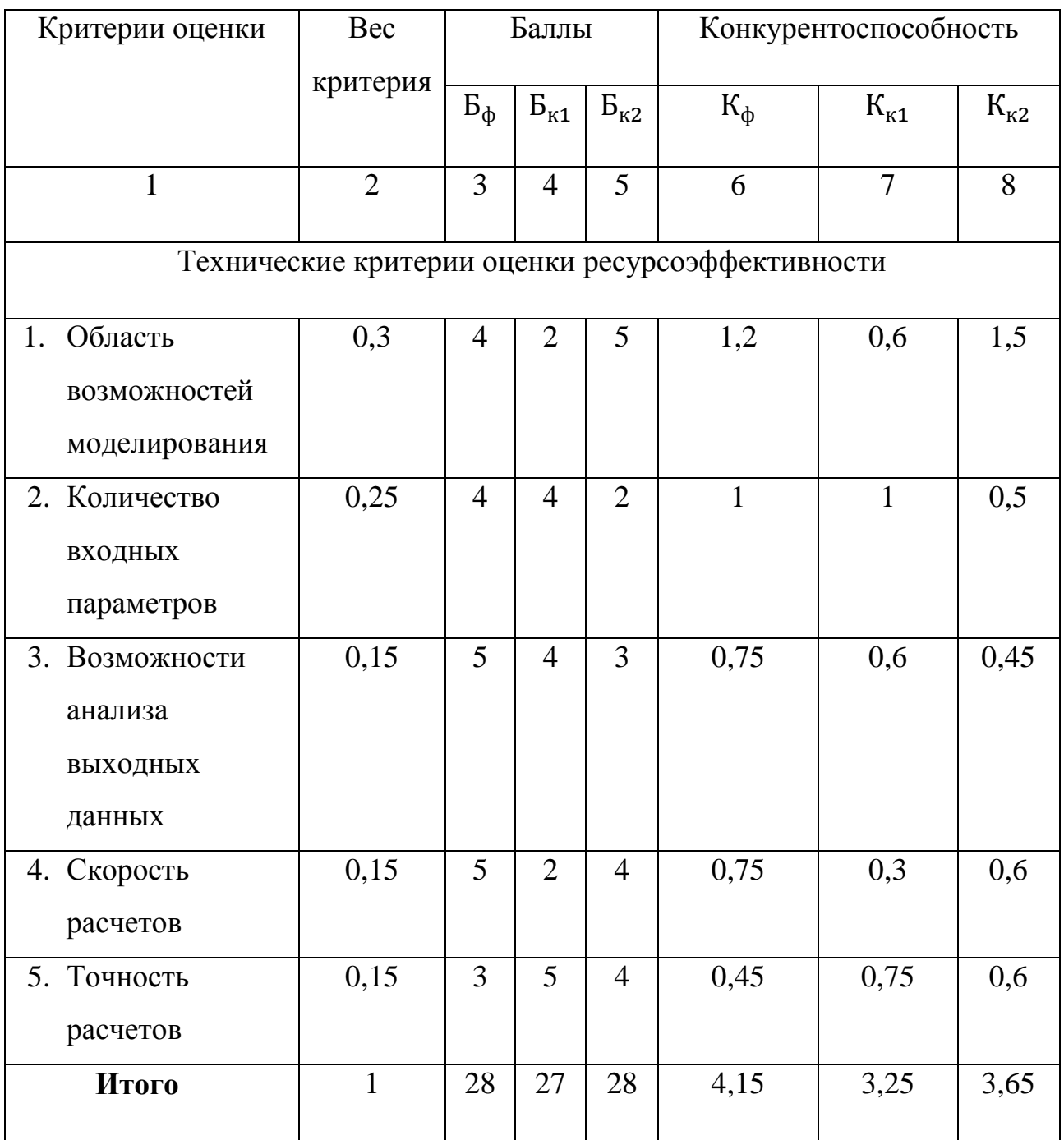

В результате анализа оценочной карты было выявлено, что рассматриваемый метод, в сравнении с аналогами, является самым ресурсоэффективным по совокупности факторов.

# **4.1.2 SWOT-анализ**

SWOT-анализ представляет собой рассмотрение сильных и слабых сторон проекта, его возможностей и угроз [\[27\]](#page-82-1). Его применяют для исследования внешней и внутренней среды проекта. Удобнее всего представлять данный вид анализа в виде таблицы. SWOT-анализ приведен в таблице 4.2.

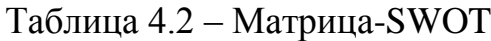

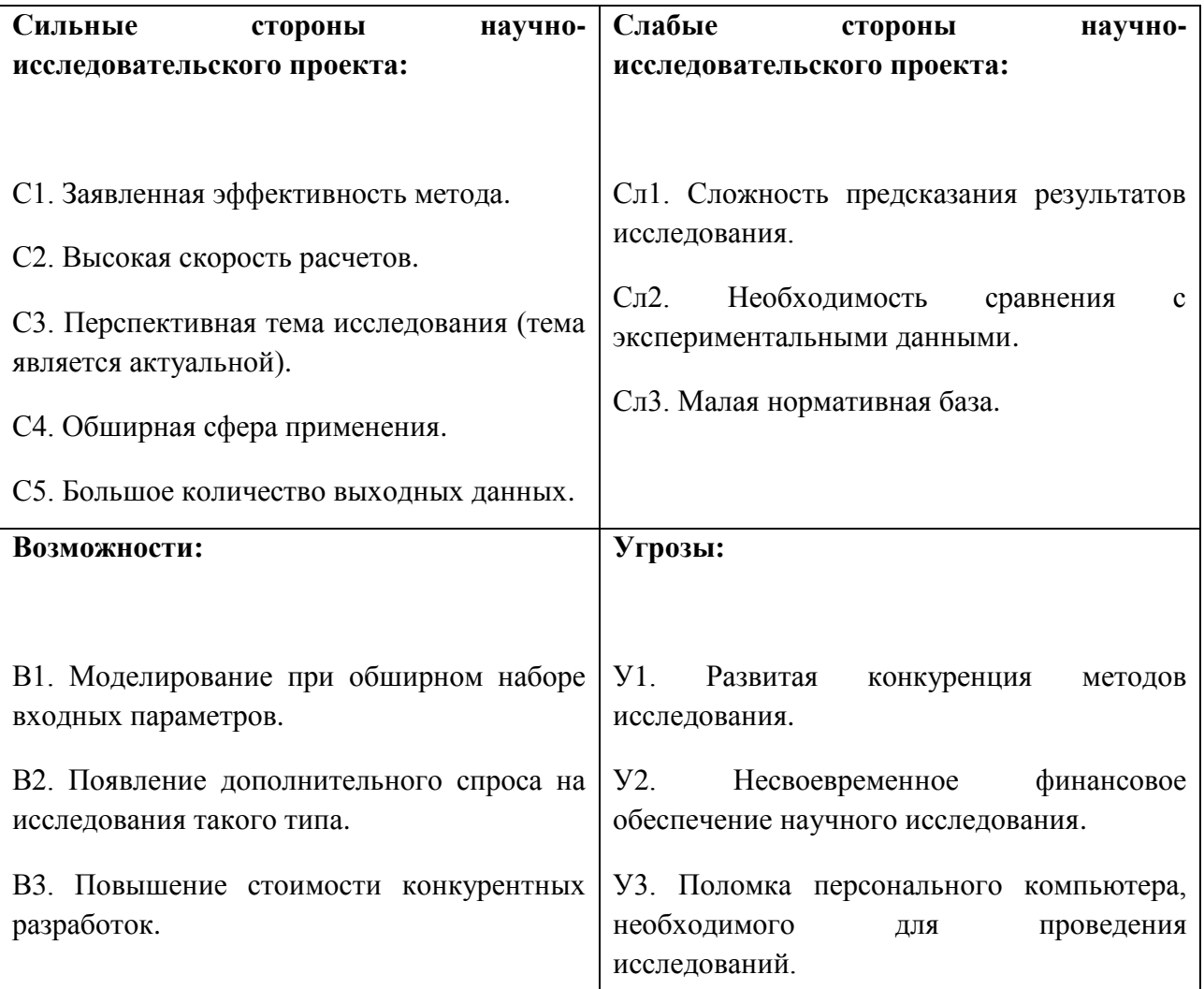

Интерактивная матрица проекта предназначена для выявления соответствия сильных и слабых сторон научно-исследовательского проекта возможностям и угрозам (внешним факторам) [\[28\]](#page-82-2). Интерактивные матрицы проекта представлены в таблицах 4.3, 4.4.

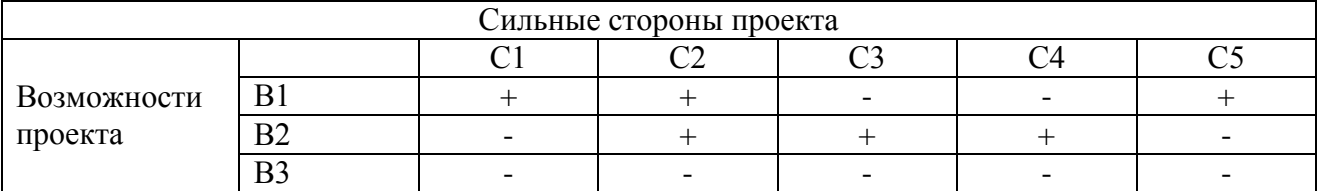

#### Таблица 4.3 – Интерактивная матрица возможностей проекта

При анализе данной интерактивной таблицы можно выявить следующие коррелирующие сильные стороны и возможности проекта: В1 – С1С2С5; В2 – С2С3С4.

Таблица 4.4 – Интерактивная матрица угроз проекта

|                                    |                           | $\sim$ $\sim$<br>$\sim$<br>۰٫۱۱ | C <sub>II</sub> 2        | $\rm C_{J1}3$            |
|------------------------------------|---------------------------|---------------------------------|--------------------------|--------------------------|
| $\mathbf{v}$                       | $T$ $T$ 1                 |                                 |                          |                          |
| Угрозы<br>$\overline{\phantom{a}}$ | $\mathbf{X}$ $\mathbf{Z}$ | $\overline{\phantom{0}}$        | $\overline{\phantom{0}}$ |                          |
|                                    | $\mathbf{V}$<br>ت         | $\overline{\phantom{a}}$        | $\overline{\phantom{0}}$ | $\overline{\phantom{0}}$ |

При анализе данной интерактивной таблицы можно выявить следующие коррелирующие слабые стороны и угрозы проекта: У1 – Сл1Сл2.

Возможности в совокупности с сильными сторонами проекта могут обеспечить широкую востребованность используемого метода моделирования, повысить финансирование исследований такого типа, использовать метод для решения более широкого спектра задач. Угрозы в совокупности со слабыми сторонами указывают на возможность появления и развития аналогичных методов на рынке.

Результаты SWOT-анализа учитываются при разработке структуры работ, выполняемых в рамках научно-исследовательского проекта.

## **4.2 Планирование научно-исследовательской работы**

Для успешного начала необходимо оценить масштабы предстоящей работы, распределить ее по времени и сотрудникам. Наличие плана позволит поддерживать приемлемую планку продуктивности и выполнить работу в относительно короткий срок.

Научно–исследовательские работы разбиваются на этапы в соответствии c [\[29\]](#page-82-3).

# **4.2.1 Структура работ в рамках научного исследования**

В состав рабочей группы входят научный руководитель (НР) и студент (Ст). Для эффективной реализации проекта работу следует разбить на этапы и распределить их по сотрудникам в соответствии с их функциями. Длительность каждого этапа обуславливается его трудоемкостью.

Накопление теоретической базы проводится студентом под надзором научного руководителя. После происходит выбор оборудования, а именно персонального компьютера, на котором будет осуществляться работа. В дальнейшем требуется определить входные параметры модели, моделируемые ситуации. Обработка выходных данных осуществляется на том же персональном компьютере. Результаты анализа входных данных следует поместить в пояснительную записку.

Перечень этапов работы и их распределение по исполнителям приведены в таблице 4.5.

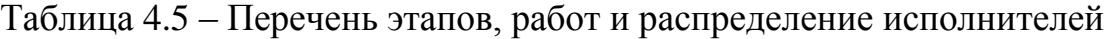

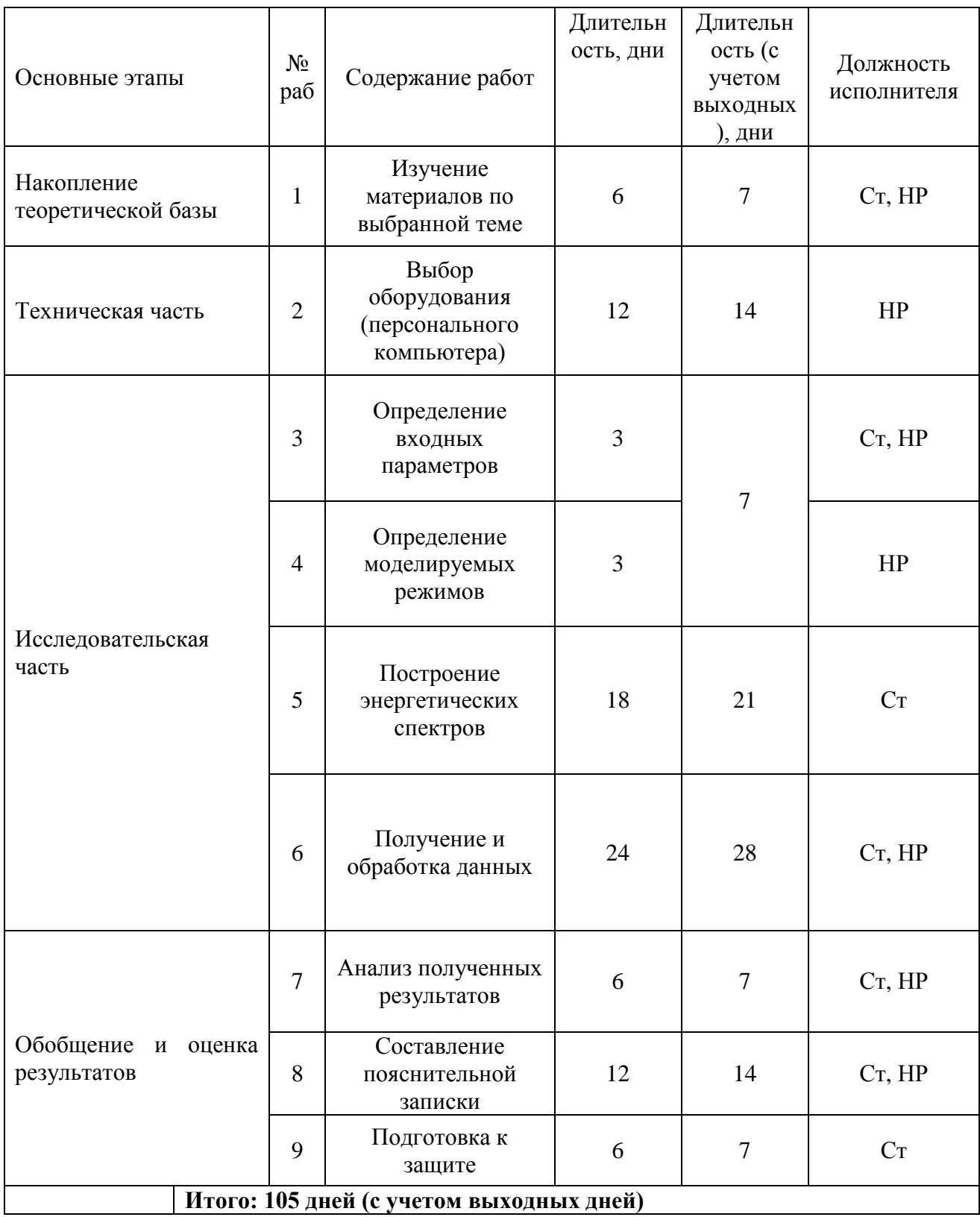

## **4.2.2 График проведения научного исследования**

Равномерное распределение количества работы по времени осуществляется исходя из трудоемкости процесса, зависимости процесса от внешних факторов.

Процесс получения теоретического введения по теме ускорен за счет присутствия на данном этапе научного руководителя. Научный руководитель способен структурировать поток информации для студента, ответить на появляющиеся вопросы. Большое количество времени, отводимого на техническую часть работы, обусловлено высоким влиянием внешних факторов на успешность данного этапа. В исследовательской части наибольшее количество времени отводится на задание некоторых входных параметров, таких как энергетический спектр и на получение и обработку выходных данных исследования.

Диаграмма Ганта, иллюстрирующая план-график проведения работ, приведена в таблице 4.6.

|                | $T_{\kappa}$     | Продолжительность выполнения работ |                |                |              |                |        |             |                |     |             |                |                |
|----------------|------------------|------------------------------------|----------------|----------------|--------------|----------------|--------|-------------|----------------|-----|-------------|----------------|----------------|
| Номер<br>работ | кал.             | февраль                            |                |                | март         |                | апрель |             |                | май |             |                |                |
|                | ДН.              | $\mathbf 1$                        | $\overline{2}$ | $\overline{3}$ | $\mathbf{1}$ | $\overline{2}$ | 3      | $\mathbf 1$ | $\overline{2}$ | 3   | $\mathbf 1$ | $\overline{2}$ | $\overline{3}$ |
| $\mathbf{1}$   | $\boldsymbol{7}$ |                                    |                |                |              |                |        |             |                |     |             |                |                |
| $\sqrt{2}$     | 14               |                                    |                |                |              |                |        |             |                |     |             |                |                |
| $\mathfrak{Z}$ | $\mathfrak{Z}$   |                                    |                |                |              |                |        |             |                |     |             |                |                |
| $\overline{4}$ | $\overline{4}$   |                                    |                |                |              |                |        |             |                |     |             |                |                |
| 5              | $21\,$           |                                    |                |                |              |                |        |             |                |     |             |                |                |
| $\sqrt{6}$     | $28\,$           |                                    |                |                |              |                |        |             |                |     |             |                |                |
| $\overline{7}$ | $\overline{7}$   |                                    |                |                |              |                |        |             |                |     |             |                |                |
| $8\,$          | 14               |                                    |                |                |              |                |        |             |                |     |             |                |                |
| 9              | $\boldsymbol{7}$ |                                    |                |                |              |                |        |             |                |     |             |                |                |

Таблица 4.6 – Календарный план-график проведения работ

- Студент - Научный руководитель

#### **4.3 Бюджет научно-технического исследования**

Планирование бюджета научно-технического исследования (НТИ) включает в себя полное и достоверное отражение всех видов расходов, связанных с его реализацией. В процессе формирования бюджета НТИ используется следующая группировка затрат по статьям [\[30\]](#page-82-4):

материальные затраты НТИ;

- затраты на специальное оборудование для научных работ;
- основная заработная плата исполнителей темы;
- дополнительная заработная плата исполнителей темы;
- отчисления во внебюджетные фонды (страховые отчисления);
- накладные расходы.

## **4.3.1 Материальные затраты НТИ**

Научно-исследовательская работа проводится за персональным компьютером и не требует материальных ресурсов. Затраты по этому разделу равны нулю.

## **4.3.2 Расчёт заработной платы**

Данный подраздел оценивает суммарную заработную плату научного руководителя и студента, с учётом входящих в фонд заработной платы различных премий. Основная заработная плата рассчитывается, опираясь на трудоёмкость выполнения каждого этапа и на величину месячного оклада исполнителя.

Среднедневная тарифная заработная плата (*ЗПдн-т*) рассчитывается по формуле:

75

$$
3\Pi_{\text{A}H-T} = \frac{MO}{26,083},\tag{4.1}
$$

где 26,083 – среднее количество рабочих дней в месяце при шестидневной рабочей неделе.

Учёт всевозможных премий и районной надбавки осуществляется путём использования ряда коэффициентов:  $K_{IP} = 1,1$ ;  $K_{IOM} = 1,188$ ;  $K_P = 1,3$ . Таким образом, для перехода от тарифной суммы заработка исполнителя, связанной с участием в проекте, к соответствующему полному заработку необходимо первую умножить на интегральный коэффициент:

$$
K_H = K_{\Pi P} \cdot K_{\text{AOD.3H}} \cdot K_P, \qquad (4.2)
$$

$$
K_H = 1, 1 \cdot 1, 188 \cdot 1, 3 = 1,699. \tag{4.3}
$$

Вышеуказанное значение К<sub>ДОП.ЗП</sub> применяется при шестидневной рабочей неделе.

Общий расчет затрат на заработную плату всех сотрудников представлен в таблице 4.7.

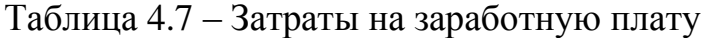

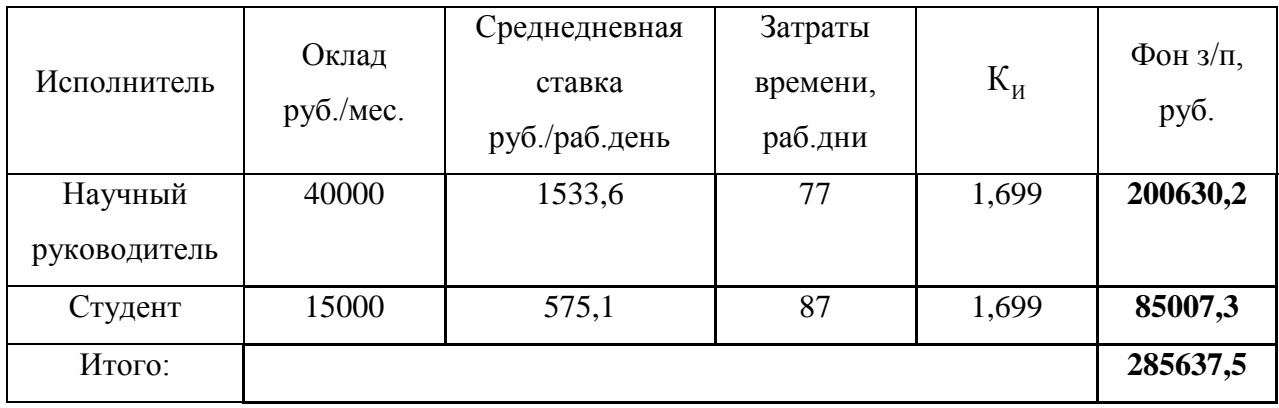

#### **4.3.3 Расчёт затрат на страховые взносы**

Затраты на страховые взносы, включающие в себя отчисления в пенсионный фонд, на социальное и медицинское страхование согласно 425, 426 НК РФ установлен размер страховых взносов равный ≈ 32 %. На основании ст.427 для учреждений, осуществляющих образовательную и научную деятельность, водится пониженная ставка – 30,2 %

$$
C_{\text{cou}} = C_{\text{3n}} \cdot 0.302 \,, \tag{4.4}
$$

$$
C_{\text{cou}} = 285637.2 \cdot 0.302 = 86262.5 \text{ py6.}
$$
 (4.5)

Данные взносы идут в Фонд государственного социального страхования (ФСС), Пенсионный фонд (ПФ) и Фонд медицинского страхования (ФФОМС). Данные отчисления необходимы для соблюдения прав граждан в соответствующих аспектах Конституции РФ.

## **4.3.4 Амортизационные отчисления**

Данная статья подразумевает расчёт амортизации используемого оборудования за время выполнения проекта. В исследовании использовался персональный компьютер стоимостью 30 000 тыс. руб. Ускоренная единовременная амортизация данной единицы оборудования равна его стоимости.

## **4.3.5 Расчёт накладных расходов**

В эту статью включаются затраты на управление и хозяйственное обслуживание. Кроме того, сюда относятся расходы по содержанию, эксплуатации и ремонту оборудования, производственного инструмента и инвентаря, зданий, сооружений и др.

Накладные расходы составляют 20 % от суммы основной и дополнительной заработной платы работников, непосредственно участвующих в выполнении научного исследования.

$$
B_{\text{HAKJ}} = (3 \text{qpafootra} \text{на } \text{плата исполнителей}) \cdot k_{\text{hp}}, \tag{4.6}
$$

где  $k_{\text{HD}}$  – коэффициент, учитывающий накладные расходы.

$$
3_{\text{HAKJ}} = 285637.5 \cdot 0.2 = 57127.5. \tag{4.7}
$$

# **4.3.6 Формирование бюджета затрат НТИ**

Рассчитанная величина затрат научно-исследовательской работы является основой для формирования бюджета затрат проекта. Определение бюджета затрат на научно-исследовательский проект по каждому варианту исполнения приведено в таблице 4.8.

Таблица 4.8 – Бюджет затрат НТИ

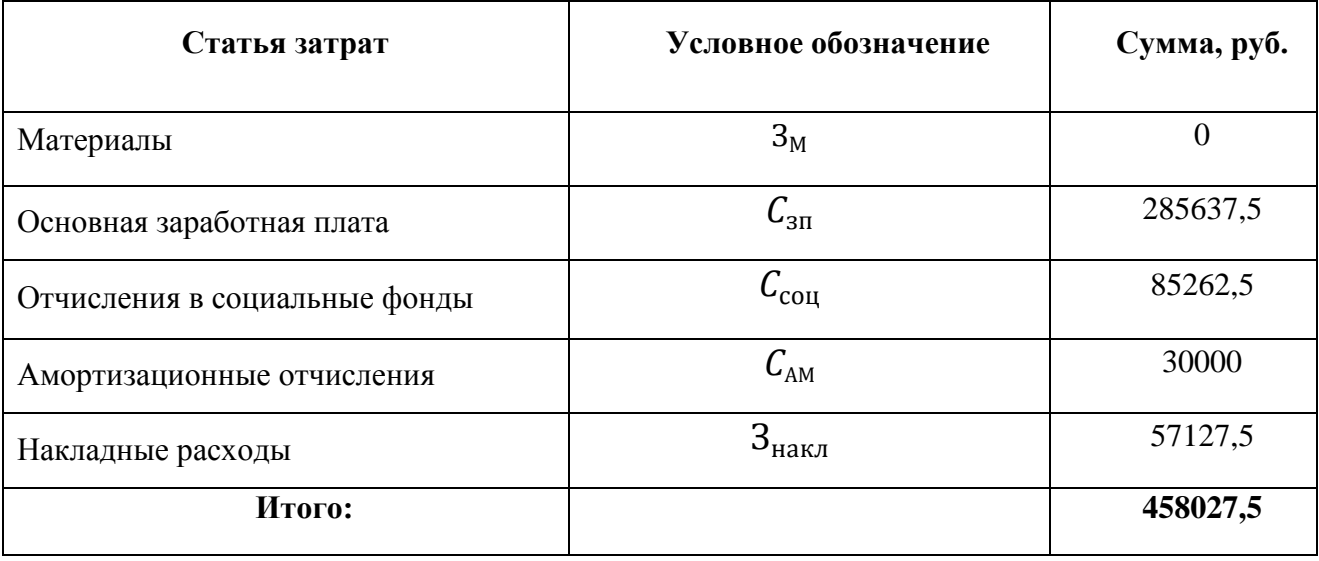

Согласно расчетам, итоговые затраты составили 458027,5 руб.

#### **4.4 Оценка сравнительной эффективности исследования**

Определение эффективности происходит на основе расчета интегрального показателя эффективности научного исследования. Его нахождение связано с определением двух средневзвешенных величин: финансовой эффективности и ресурсоэффективности [\[31,](#page-82-5) [32\]](#page-82-6).

#### **4.4.1 Интегральный показатель финансовой эффективности**

Интегральный показатель финансовой эффективности научного исследования получают в ходе оценки бюджета затрат нескольких вариантов исполнения научного исследования. Для этого наибольший интегральный показатель реализации технической задачи принимается за базу расчета (как знаменатель), с которым соотносится финансовые значения по всем вариантам исполнения.

Интегральный финансовый показатель разработки определяется как:

$$
I_{\Phi}^{P} = \frac{\Phi_{pi}}{\Phi_{max}},\tag{4.8}
$$

где  $I^P_\Phi$  — интегральный финансовый показатель разработки;

Фрi – стоимость i-го варианта исполнения;

Фmax – максимальная стоимость исполнения научно-исследовательского проекта (в т.ч. аналоги).

Полученная величина интегрального финансового показателя разработки отражает соответствующее численное увеличение бюджета затрат разработки в разах (значение больше единицы), либо соответствующее численное удешевление стоимости разработки в разах (значение меньше единицы, но больше нуля).

Для сравнения было выбрано два аналогичных проекта по моделированию структуры и морфологии покрытий при помощи программного кода Abinit суммой около 480000 руб. и при помощи программного кода PVDPro суммой около 500000 руб. Бюджет данного проекта больше ввиду того, что требуется больше времени на определение входных данных модели. В случае данной работы используется программный код NASCAM.

$$
I_{\Phi}^p = \frac{458027,5}{500000} = 0.92 \,, \tag{4.9}
$$

$$
I_{\Phi}^{a} = \frac{480000}{500000} = 0.96 \,, \tag{4.10}
$$

$$
I_{\Phi}^{\beta} = \frac{500000}{500000} = 1.
$$
 (4.11)

# **4.4.2 Интегральный показатель ресурсоэффективности**

Интегральный показатель ресурсоэффективности вариантов исполнения объекта исследования можно определить следующим образом:

$$
I_m^P = \sum_{i=1}^n a_i b_i^P,
$$
\n(4.12)

где  $I_m$  – интегральный показатель ресурсоэффективности вариантов;

 $a_i$  – весовой коэффициент i-го параметра;

 $b_i^P$  – бальная оценка i-го параметра разработки, устанавливается экспертным путем по выбранной шкале оценивания;

n – число параметров сравнения.

Расчет интегрального показателя ресурсоэффективности приведен в таблице 4.9.

Таблица 4.9 - Сравнительная оценка характеристик вариантов исполнения проекта. Расчет интегрального показателя ресурсоэффективности

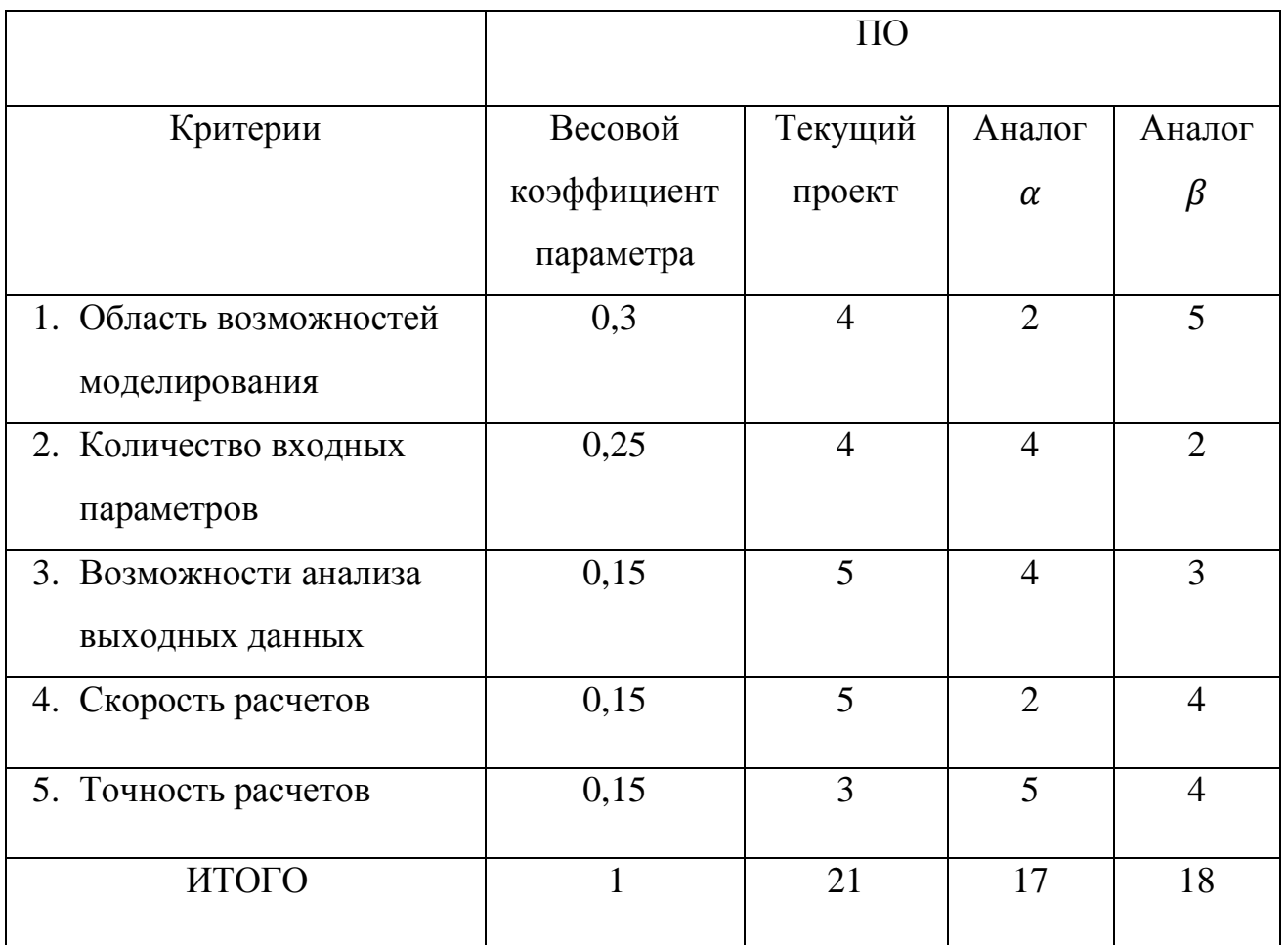

Соответствующий расчёт:

$$
I_m^p = 4 \cdot 0.3 + 4 \cdot 0.25 + 5 \cdot 0.15 + 5 \cdot 0.15 + 3 \cdot 0.15 = 4.15
$$
, (4.13)

$$
I_m^a = 2 \cdot 0.3 + 4 \cdot 0.25 + 4 \cdot 0.15 + 2 \cdot 0.15 + 5 \cdot 0.15 = 3.25
$$
, (4.14)

$$
I_m^{\beta} = 5 \cdot 0.3 + 2 \cdot 0.25 + 3 \cdot 0.15 + 4 \cdot 0.15 + 4 \cdot 0.15 = 3.65. \quad (4.15)
$$

# **4.4.3 Интегральный показатель эффективности разработки и аналога**

Интегральный показатель эффективности разработки (I $_{\varphi_\mathrm{unip}}^\mathrm{P}$  ) и аналогов (І $_{\Phi$ инр, І $_{\Phi}^{\beta}$ инр ) определяется на основании интегрального показателя ресурсоэффективности и интегрального финансового показателя по формулам:

$$
I_{\phi\mu\mu p}^p = \frac{I_m^p}{I_\phi^p} = \frac{4.15}{0.92} = 4.51,
$$
\n(4.16)

$$
I_{\phi^{\text{H}}\text{H}p}^{a} = \frac{I_{m}^{a}}{I_{\phi}^{a}} = \frac{3,25}{0,96} = 3,39 \,, \tag{4.17}
$$

$$
I_{\phi\mu\mu p}^{\beta} = \frac{I_m^{\beta}}{I_{\phi}^{\beta}} = \frac{3.65}{1} = 3.65. \tag{4.18}
$$

# **4.4.4 Сравнительная эффективность разработки**

Сравнение интегрального показателя эффективности текущего проекта и самого эффективного аналога позволит определить сравнительную эффективность проекта. Сравнительная эффективность проекта:

$$
\vartheta_{cp} = \frac{I_{\phi}^p}{I_{\phi n \mu p}^a} = \frac{4,51}{3,65} = 1,24.
$$
 (4.19)

# **Вывод по главе 4**

Бюджет исследования складывается из множества факторов. Среди них материальные затраты, затраты на заработную плату, страховые взносы, затраты на электроэнергию, амортизационные отчисления и накладные расходы. Общий бюджет проекта составил 458027,5 рублей.

Оценка сравнительной эффективности рассчитывается из интегральных показателей эффективности проекта и аналога. По результатам анализа метод используемый в работе оказался эффективнее аналогов.

#### **Глава 5. Социальная ответственность**

Задачей данного раздела является рассмотрение вопросов, связанных с обеспечением нормативных условий труда, а именно: санитарно-гигиенических условий, пожарной безопасности, а также защиты от опасных производственных факторов. Важным условием является согласование данных действий с нормативными документами, действующими на территории Российской Федерации.

Данная работа посвящена моделированию процесса осаждения покрытий методом магнетронного распыления. Процесс моделирования осуществляется с помощью программного обеспечения, установленного на персональный компьютер. Поэтому, в качестве рабочего пространства используется помещение, оборудованное электронно-вычислительной машиной. Требования и рекомендации, способствующие минимизации вредных и опасных факторов, связанных с работой в таких помещениях, также описаны в данном разделе.

Одной из особенностей работы с электронно-вычислительными машинами (ЭВМ) является минимальное негативное воздействие на окружающую среду. Персональные компьютеры работают на электрической энергии и не выделяют вредных веществ в процессе работы.

Работа проводилась в аудитории 222 11 корпуса ТПУ, которая имеет линейные размеры 4,65 $\times$ 6,3 м и высоту 3 м.

84

# **5.1 Анализ вредных и опасных производственных факторов**

Производственные условия на рабочем месте характеризуются наличием опасных и вредных факторов, которые классифицируются по группам элементов: физические, химические, биологические, психофизиологические. Для идентификации потенциальных факторов был использован [\[33\]](#page-83-0). Перечень опасных и вредных факторов, характерных для рабочей зоны и соответствующие им нормативные документы представлены в таблице 5.1. Таблица 5.1 – Возможные опасные и вредные факторы

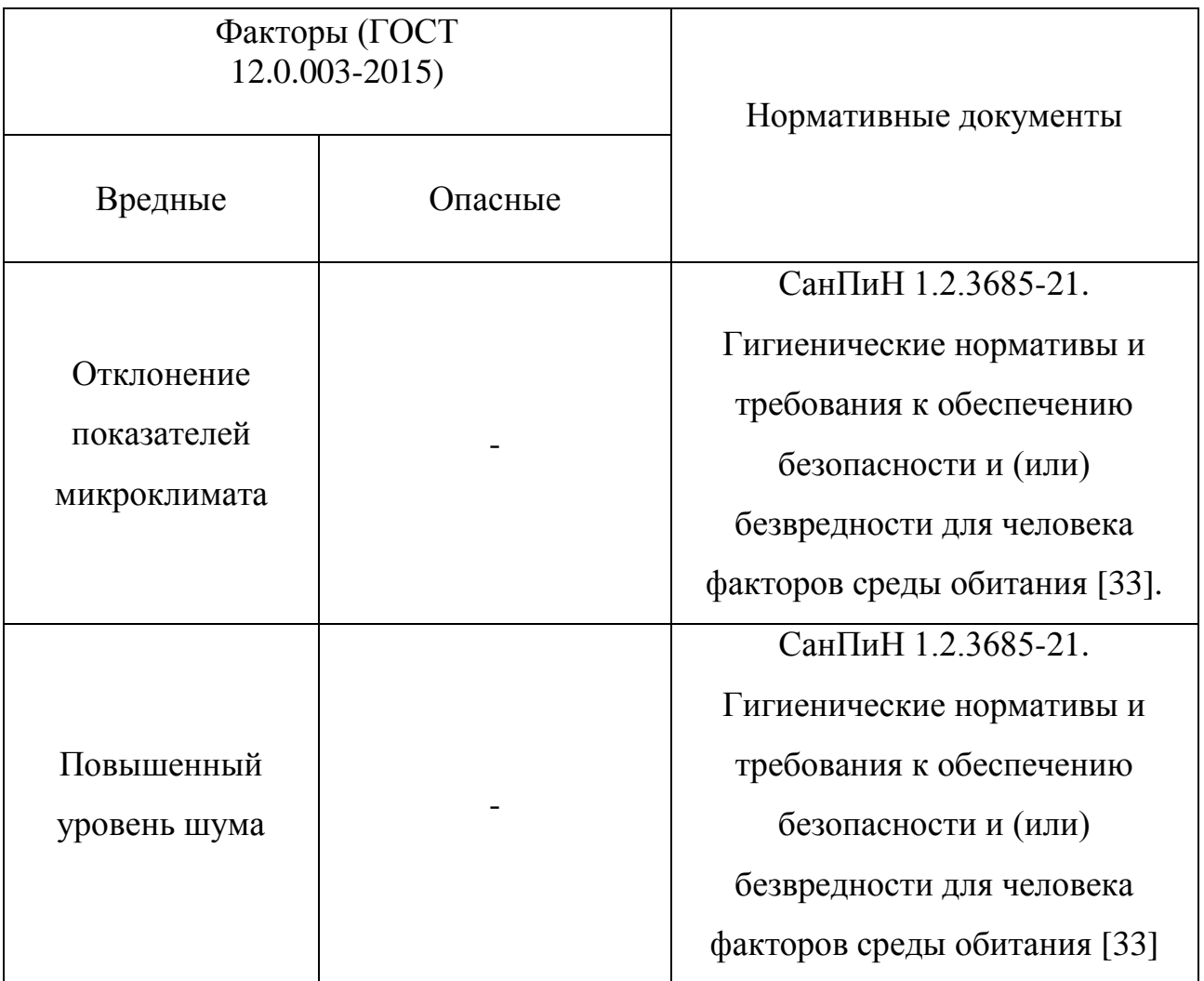

Продолжение таблицы 5.1

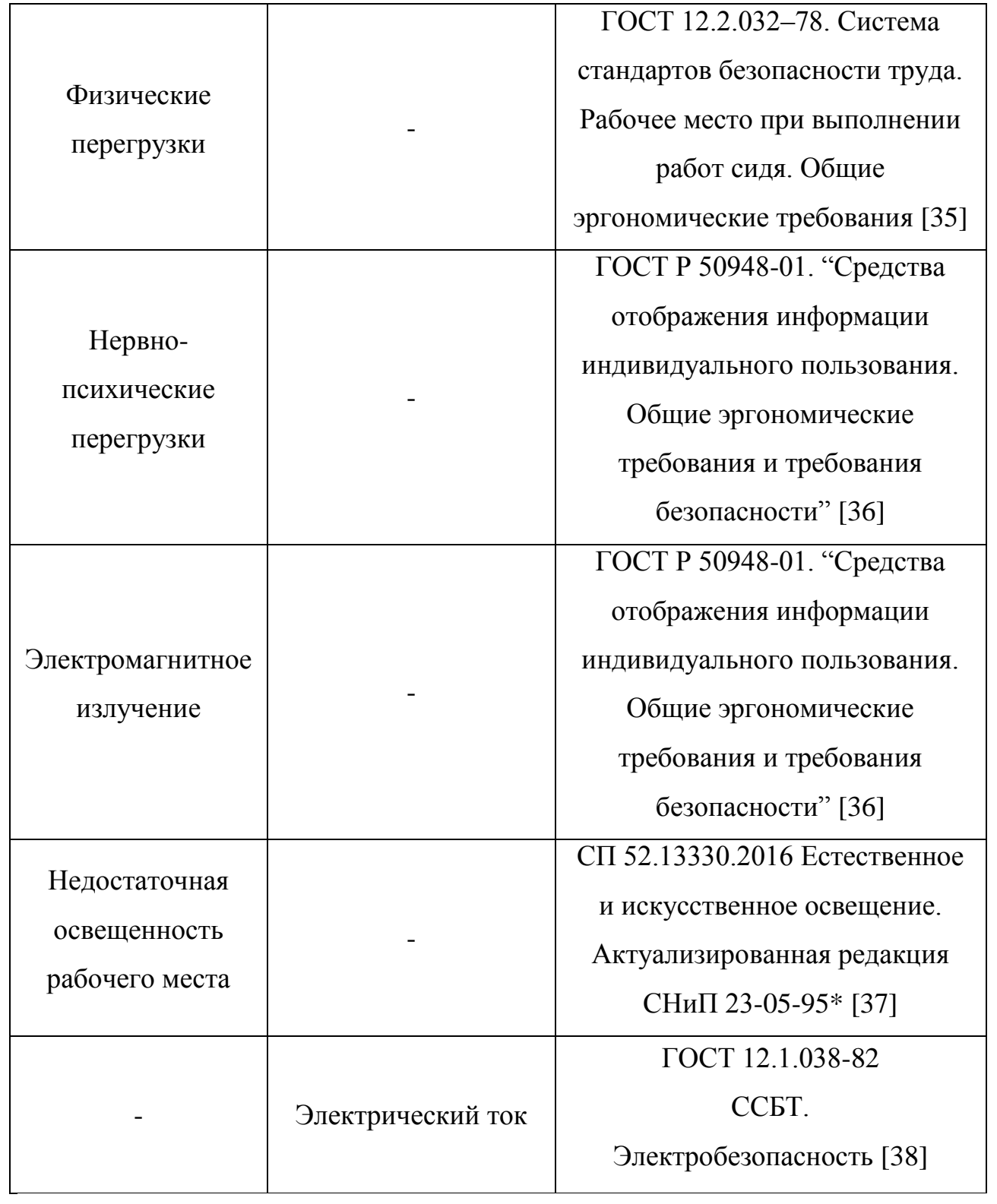

Продолжение таблицы 5.1

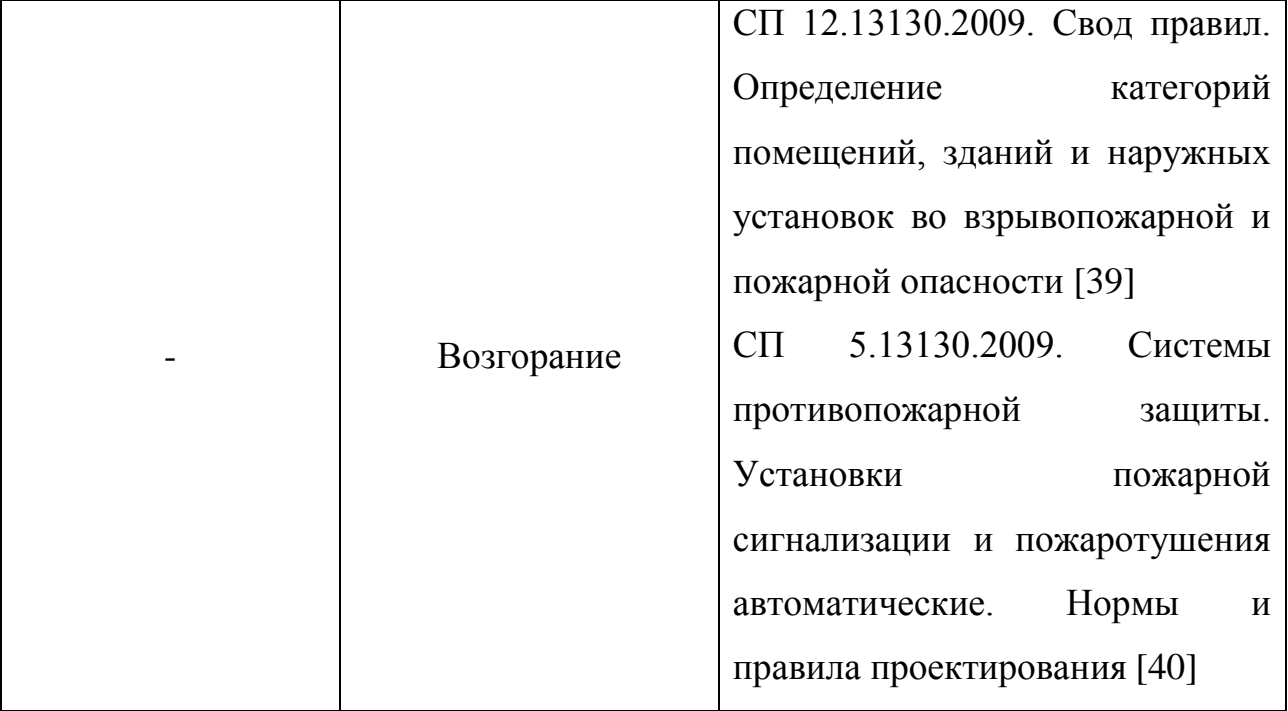

На инженера, работа которого связана с моделированием на компьютере, воздействуют следующие факторы:

 физические: температура и влажность воздуха, статическое электричество, электромагнитное излучение, освещенность, шум;

 психофизиологические: физические статические перегрузки и нервно-психические перегрузки (умственное перенапряжение, монотонность труда, эмоциональные перегрузки).

## **5.1.1 Микроклимат**

Микроклиматом производственных помещений называют метеорологические условия внутри помещений. Эти условия определяются факторами, действующими на организм человека: температура воздуха, относительная влажность, скорость движения воздуха и тепловое излучение.

Оптимальные микроклиматические условия установлены по критериям оптимального теплового и функционального состояния человека. Они обеспечивают общее и локальное ощущение теплового комфорта в течение

8-часовой рабочей смены при минимальном напряжении механизмов терморегуляции, не вызывают отклонений в состоянии здоровья, создают предпосылки для высокого уровня работоспособности и являются предпочтительными на рабочих местах [\[34\]](#page-83-8).

При наступлении переохлаждения снижается температура тела, происходит сужение кровеносных сосудов, возникают сбои в работе сердечнососудистой системы человека.

Оптимальные и допустимые значения характеристик микроклимата приведены в таблице 5.2.

Таблица 5.2 – Оптимальные и допустимые величины показателей микроклимата на рабочих местах производственных помещений [\[34\]](#page-83-8)

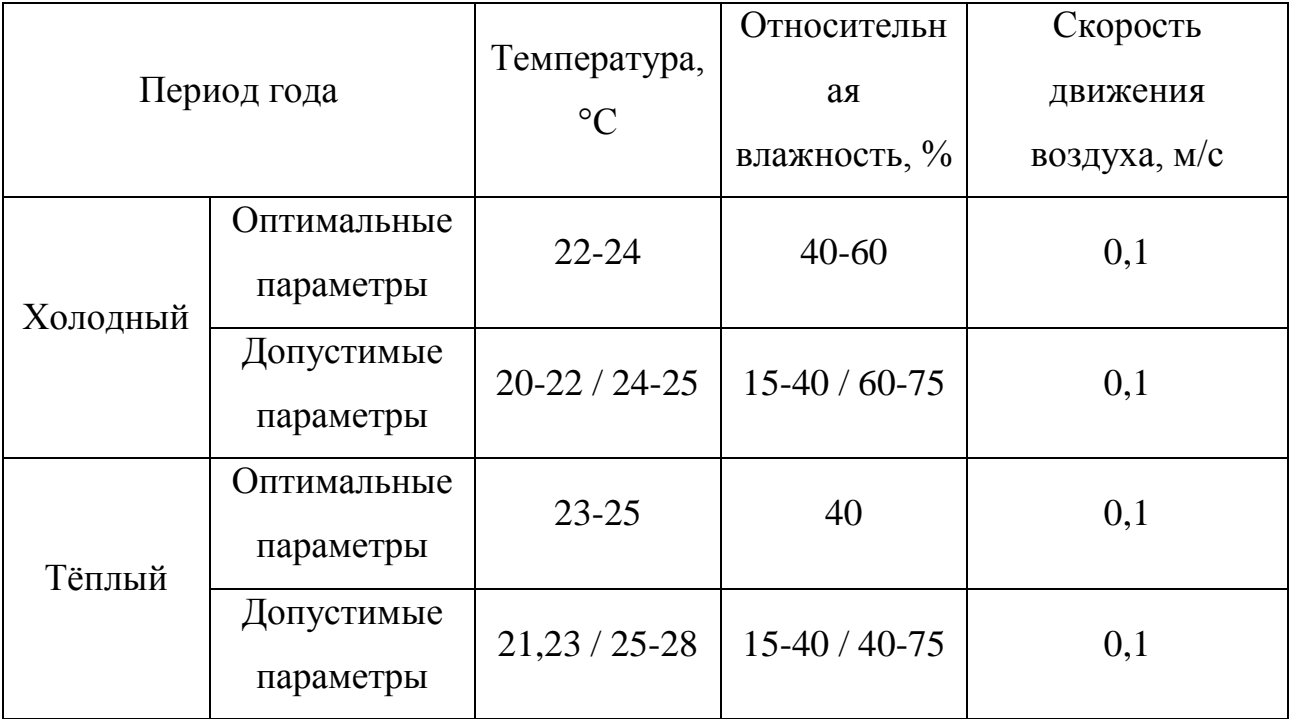

Допустимые микроклиматические отклонения не вызывают повреждений или нарушений состояния здоровья, но могут приводить к возникновению общих и локальных ощущений теплового дискомфорта, напряжению механизмов терморегуляции, ухудшению самочувствия и понижению работоспособности.

К мероприятиям по оздоровлению воздушной среды в производственном помещении относятся: правильная организация вентиляции

88

и кондиционирования воздуха, отопление помещений. Вентиляция может осуществляться естественным и механическим путём. В помещение должны подаваться следующие объёмы наружного воздуха: при объёме помещения до 20 м<sup>3</sup> на человека – не менее 30 м<sup>3</sup> в час на человека; при объёме помещения более 40 м<sup>3</sup> на человека и отсутствии выделения вредных веществ допускается естественная вентиляция [\[41\]](#page-83-9).

#### Расчет вентиляции в аудитории

Согласно [\[41\]](#page-83-9) кратность воздухообмена аудитории, учебных кабинетов, лабораторий равна 2 с<sup>-1</sup> в 1 час, при условии минимального расхода наружного воздуха на 1 человека не менее 20 м<sup>3</sup>/ч.

Расчетная формула имеет вид:

$$
L = k \cdot V,\tag{5.1}
$$

где  $L$  – расход воздуха, м $^{3}/$ ч;

 $k$  – кратность воздухообмена, ч $^{-1}$ ;

V – объем помещения,  $\text{M}^3$ .

Объем аудитории рассчитывается:

$$
V = 6.3 \cdot 4.65 \cdot 3 = 87.9 \text{ m}^3. \tag{5.2}
$$

Таким образом, расход воздуха будет равен:

$$
L = 2 \cdot 87.9 = 175.8 \,\mathrm{m}^3/\mathrm{4}.\tag{5.3}
$$

Такой воздухообмен может обеспечиваться вентилятором Эра Storm YWF2E 200 BB, обладающим производительностью 890 м<sup>3</sup>/ч [\[42\]](#page-83-10).

Система отопления должна обеспечивать достаточное, постоянное и равномерное нагревание воздуха. В помещениях с повышенными требованиями к чистоте воздуха должно использоваться водяное отопление.

Параметры микроклимата в используемой аудитории регулируются системой центрального отопления, и имеют следующие значения: влажность° – 40%, скорость движения воздуха – 0,1 м/с, температура летом° – 20-25 °С. зимой – 13-15 °С.

#### **5.1.2 Повышенный уровень шума**

Повышенный уровень шума ухудшает условия труда, оказывает вредное воздействие на организм человека, в частности, на органы слуха. В результате этого ослабляется внимание, ухудшается память, снижается реакция, увеличивается число ошибок при работе. Шум может создаваться работающим оборудованием, установками кондиционирования воздуха, осветительными приборами дневного света, а также проникать извне.

Уровни шума на рабочих местах пользователей персональных компьютеров не должны превышать значений, утверждённых [\[34\]](#page-83-8).

В таблице 5.3 представлены предельно допустимые уровни звукового давления для лаборатории с шумным оборудованием.

Таблица 5.3 – Предельно допустимые уровни звукового давления для аудитории образовательной организации [\[34\]](#page-83-8)

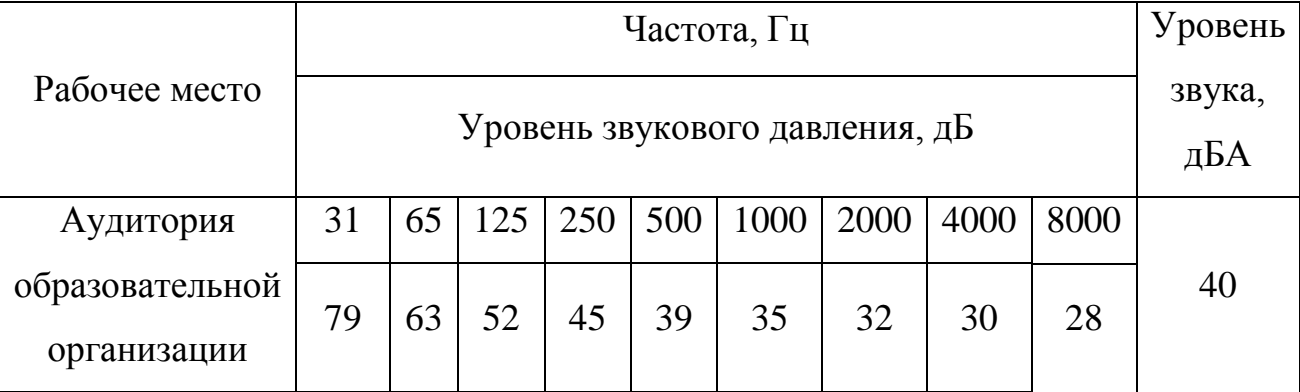

Предельно допустимым уровнем звука от непостоянных источников шума является 55 дБА [\[34\]](#page-83-8). Оборудование, установленное на рабочем месте, а именно персональный компьютер, производит шум в значениях 35-50 дБА.

#### **5.1.3 Физические и нервно-психологические перегрузки**

При работе с персональным компьютером, оператор находится в сидячем положении в течение длительного времени, испытывая статическую

физическую нагрузку на спину и шейный отдел позвоночника. Кроме того, работая за персональным компьютером, человек постоянно получает информационные сигналы от компьютера, что приводит к нервнопсихологическим перегрузкам.

Длительные нервно-психологические перегрузки приводят к снижению работоспособности, угнетению центральной нервной системы, психическим расстройствам.

Для избежания перегрузок, следует делать перерывы в работе. Также рекомендуется соблюдать нормы планировки рабочего места [\[35\]](#page-83-2).

Рациональная планировка рабочего места предусматривает четкий порядок и постоянство размещения предметов, средств труда и документации. То, что требуется для выполнения работ чаще должно располагаться в зоне легкой досягаемости рабочего пространства, как показано на рисунке 5.1.

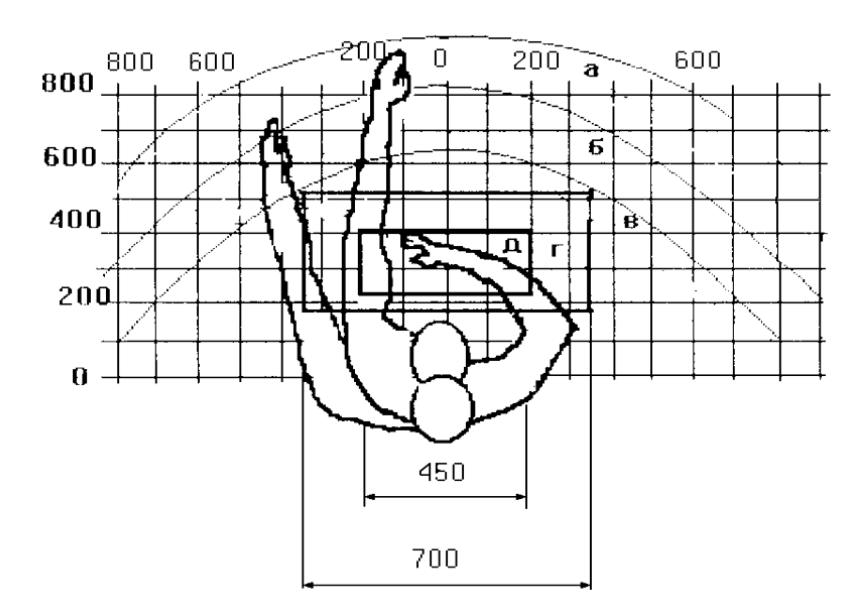

Рисунок 5.1 – Зоны досягаемости рук в горизонтальной плоскости

а – зона максимальной досягаемости рук;

б – зона досягаемости пальцев при вытянутой руке;

в – зона легкой досягаемости ладони;

г – оптимальное пространство для грубой ручной работы;

д – оптимальное пространство для тонкой ручной работы.

Оптимальное размещение предметов труда и документации в зонах досягаемости рук:

- дисплей размещается в зоне а (в центре);
- клавиатура в зонах г, д;
- системный блок размещается в зоне б (слева);
- принтер находится в зоне а (справа);
- документация, необходимая при работе размещается в зоне легкой досягаемости ладони – в (слева);
- литература, не используемая постоянно в выдвижных ящиках стола [\[35\]](#page-83-2).

При проектировании письменного стола должен быть учтен ряд требований.

Высота рабочей поверхности стола рекомендуется в пределах 680–800 мм. Высота рабочей поверхности, на которую устанавливается клавиатура, должна быть 650 мм. Рабочий стол должен быть шириной не менее 700 мм и длиной не менее 1400 мм. Должно иметься пространство для ног высотой не менее 600 мм, шириной – не менее 500 мм, глубиной на уровне колен – не менее 450 мм и на уровне вытянутых ног – не менее 650 мм [\[35\]](#page-83-2).

Рабочее кресло должно быть подъёмно-поворотным и регулируемым по высоте и углам наклона сиденья и спинки, а также расстоянию спинки до переднего края сиденья. Рекомендуется высота сиденья над уровнем пола 420–550 мм. Конструкция рабочего кресла должна обеспечивать: ширину и глубину поверхности сиденья не менее 400 мм; поверхность сиденья с заглублённым передним краем.

Монитор должен быть расположен на уровне глаз оператора на расстоянии 500–600 мм. Согласно нормам, угол наблюдения в горизонтальной плоскости должен быть не более 45 º к нормали экрана. Лучше если угол обзора будет составлять 30 º. Кроме того должна быть возможность выбирать уровень контрастности и яркости изображения на экране [\[35\]](#page-83-2).

Должна предусматриваться возможность регулирования экрана:

- $-$  по высоте +3 см;
- по наклону от 10 до 20 градусов относительно вертикали;
- в левом и правом направлениях.

Клавиатуру следует располагать на поверхности стола на расстоянии 100–300 мм от края. Нормальным положением клавиатуры является её размещение на уровне локтя оператора с углом наклона к горизонтальной плоскости 15 º. Более удобно работать с клавишами, имеющими вогнутую поверхность, четырёхугольную форму с закруглёнными углами. Конструкция клавиши должна обеспечивать оператору ощущение щелчка. Цвет клавиш должен контрастировать с цветом панели [\[35\]](#page-83-2).

При однообразной умственной работе, требующей значительного нервного напряжения и большого сосредоточения, рекомендуется выбирать неяркие, малоконтрастные цветочные оттенки, которые не рассеивают внимание (малонасыщенные оттенки холодного зеленого или голубого цветов). При работе, требующей интенсивной умственной или физической напряженности, рекомендуются оттенки тёплых тонов, которые возбуждают активность человека [\[36\]](#page-83-3).

На рабочем месте, аудитории 222 11 корпуса ТПУ, данные требования соблюдены.

## **5.1.4 Электромагнитное излучение**

При работе с компьютером источником электромагнитного излучения является дисплей. Электромагнитные волны приводят к неблагоприятным изменениям в организме, сопровождающиеся [\[43\]](#page-83-11):

 угнетением центральной нервной системы (замедление реакции, ухудшение памяти, депрессии разной тяжести, повышенная возбудимость, раздражительность, нарушения сна, бессонница, резкие перепады настроения, головокружения, слабость)

93

 изменениями в сердечно-сосудистой системе (снижение ЧСС, изменения на ЭКГ, артериального давления),

 нарушение морфологического состава крови (уменьшение количества лейкоцитов, ретикулоцитов, ацидофильных гранулоцитов), что сопровождается нарушениями функционального состояния эндокринной системы, обменных процессов, дистрофическими процессами в тканях мозга, печени, селезенки, яичках.

Плотность магнитного потока должна быть не более [\[36\]](#page-83-3):

- 250 нТл в диапазоне частот от 5 Гц до 2 кГц;
- $-$  25 нТл в диапазоне частот от 2 до 400 кГц.

## **5.1.5 Освещенность**

Данный вредный фактор возникает при неправильном комбинировании света в рабочем помещении. Недостаточная освещенность рабочей зоны оказывает негативное воздействие на зрительную систему человека.

Предусмотрены следующие нормы освещения при работе с ПК [\[37\]](#page-83-4). Работа в компьютерных залах относится к классу зрительных работ А-2 – "очень высокой точности". Освещенность на поверхности стола в зоне размещения рабочего документа должна быть более 500 лк. Освещение не должно создавать бликов на поверхности экрана. Освещённость поверхности экрана не должна быть более 200 лк.

Соблюдение данных требовании способствует установлению светового баланса в рабочем помещении и минимизирует его воздействие на зрительный аппарат.

### Расчет освещённости

Для расчёта были выбраны светильники ЭРА SPO910340K070. Этот светильник обладает мощностью 70 Вт, длина светильника равна 595 мм, ширина – 595 мм, световой поток  $\Phi_{\text{m}}$  равен 7350 Лм [\[44\]](#page-84-0).

94
Коэффициент запаса, учитывающий загрязнение светильника, для помещений с малым выделением пыли равен  $K_3 = 1,5$ . Коэффициент неравномерности для люминесцентных ламп  $Z = 1,1$ .

Расчетная высота светильника над рабочей поверхностью h:

$$
h = H - h_c = 3 - 0.8 = 2.2 \text{ m}, \tag{5.4}
$$

где  $H$  – высота расположения ламп над уровнем пола, м;

 $h_c$  – высота рабочей поверхности, м.

Индекс помещения:

$$
i = \frac{S}{h \cdot (A+B)} = \frac{29.3}{2.2 \cdot (4.65 + 6.3)} \approx 1.25, \tag{5.5}
$$

где  $S$  – площадь аудитории, м<sup>2</sup>;

A, B – линейные размеры аудитории, м.

Коэффициенты отражения света от стен и потолка принимаются равными 70 и 50 % соответственно. В связи с этим, коэффициент использования светового потока  $\eta$  равен 0,51.

Необходимое число светильников N рассчитывается по следующей формуле:

$$
N = \frac{E_{\rm H} \cdot S \cdot K_{\rm 3}}{\eta \cdot \Phi_{\rm nq}} = \frac{500 \cdot 29.3 \cdot 1.5}{0.51 \cdot 7350} = 5.86 \approx 6 \text{ mT}.
$$
 (5.6)

Потребный световой поток группы светодиодных светильников определяется по формуле:

$$
\Phi_{\rm \pi} = \frac{E_{\rm \pi} \cdot S \cdot K_{\rm \pi} \cdot Z}{N \cdot \eta} = \frac{500 \cdot 29.3 \cdot 1.5 \cdot 1.1}{6 \cdot 0.51} = 7900 \text{ Jm.}
$$
 (5.7)

Проверка удовлетворения условиям:

$$
-10\% \le \frac{\Phi_{\eta_{\overline{A}}} - \Phi_{\eta}}{\Phi_{\eta_{\overline{A}}}} \cdot 100\% \le 20\%,\tag{5.8}
$$

$$
\frac{\Phi_{\text{H}} - \Phi_{\text{H}}}{\Phi_{\text{H}}}\cdot 100\% = \frac{7350 - 7900}{7350}\cdot 100\% = -7,48\%.\tag{5.9}
$$

95

Освещение в аудитории 222 11 корпуса ТПУ соответствует установленным нормам [\[34\]](#page-83-0).

### **5.1.6 Электробезопасность**

В зависимости от условий в помещении опасность поражения человека электрическим током увеличивается или уменьшается. Не следует работать с ЭВМ и другими электрическими установками в условиях повышенной влажности (относительная влажность воздуха длительно превышает 75 %), высокой температуры (более 35 °С), наличии токопроводящей пыли, токопроводящих полов и возможности одновременного прикосновения к имеющим соединение с землёй металлическим элементам и металлическим корпусом электрооборудования [\[38\]](#page-83-1).

Электробезопасность представляет собой систему организационных и технических мероприятий и средств, обеспечивающих защиту людей от вредного и опасного воздействия электрического тока.

Рабочее помещение, аудитория 222 11 корпуса ТПУ, относится к классу 1 "Помещения без повышенной опасности" [\[38\]](#page-83-1) ввиду нормального микроклимата и малого количества токопроводящих поверхностей.

В помещении применяются следующие меры защиты от поражения электрическим током: недоступность токоведущих частей для случайного прикосновения, все токоведущие части изолированы и ограждены. Недоступность токоведущих частей достигается путем их изоляции.

### **5.1.7 Пожаровзрывобезопасность**

Согласно [\[39\]](#page-83-2), помещение, оборудованное ЭВМ, относится к категории пожароопасности В4, т.е. к помещениям, в которых находятся (обращаются) горючие и трудногорючие жидкости, твердые горючие и трудногорючие

вещества и материалы (в том числе пыли и волокна), вещества и материалы, способные при взаимодействии с водой, кислородом воздуха или друг с другом только гореть. Помещения категории В4 надлежит оборудовать системами автоматической противопожарной защиты, в соответствии с требованиями [\[40\]](#page-83-3).

Причинами, которые могут вызывать пожар, являются [\[39\]](#page-83-2):

Неисправность электропроводки и приборов;

короткое замыкание электрических цепей;

- перегрев аппаратуры;
- молния.

Для предотвращения возникновения возгорания следует придерживаться мер безопасности:

 в течение проведения работ содержать в порядке и чистоте рабочее место;

- не закрывать вентиляционные отверстия ПЭВМ;
- не допускать попадания влаги на поверхности устройств;
- не переключать разъемы сетевых (220 В) кабелей;
- не производить вскрытие ПЭВМ.

Меры по ликвидации возгорания описаны в разделе 5.2.

# **5.2 Анализ вероятных чрезвычайных ситуаций (ЧС)**

В таблице 5.4 представлен перечень возможных чрезвычайных ситуаций, меры их предотвращения и меры по ликвидации последствий ЧС.

Таблица 5.4 – Чрезвычайные ситуации, меры их предотвращения и меры по ликвидации последствий ЧС

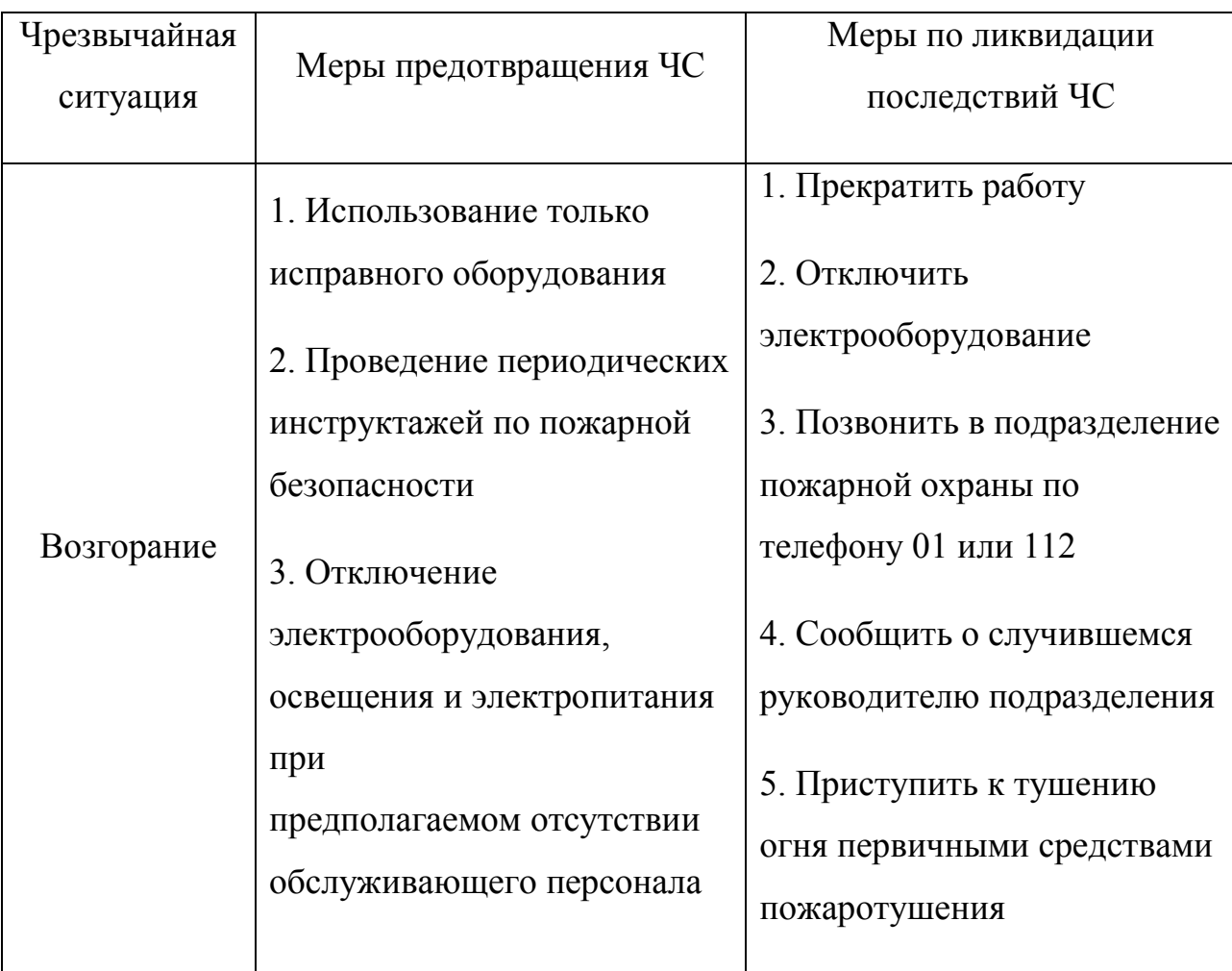

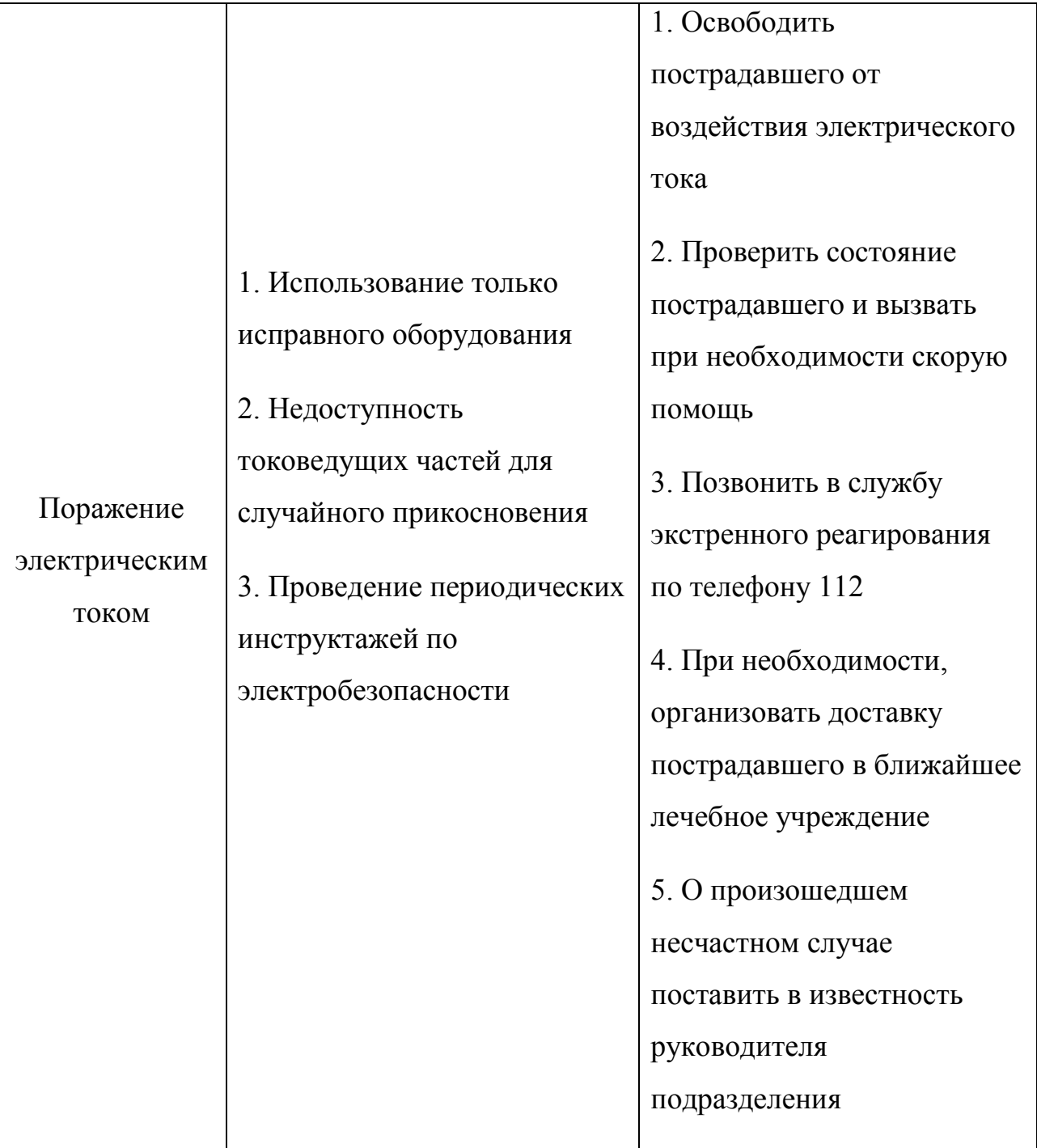

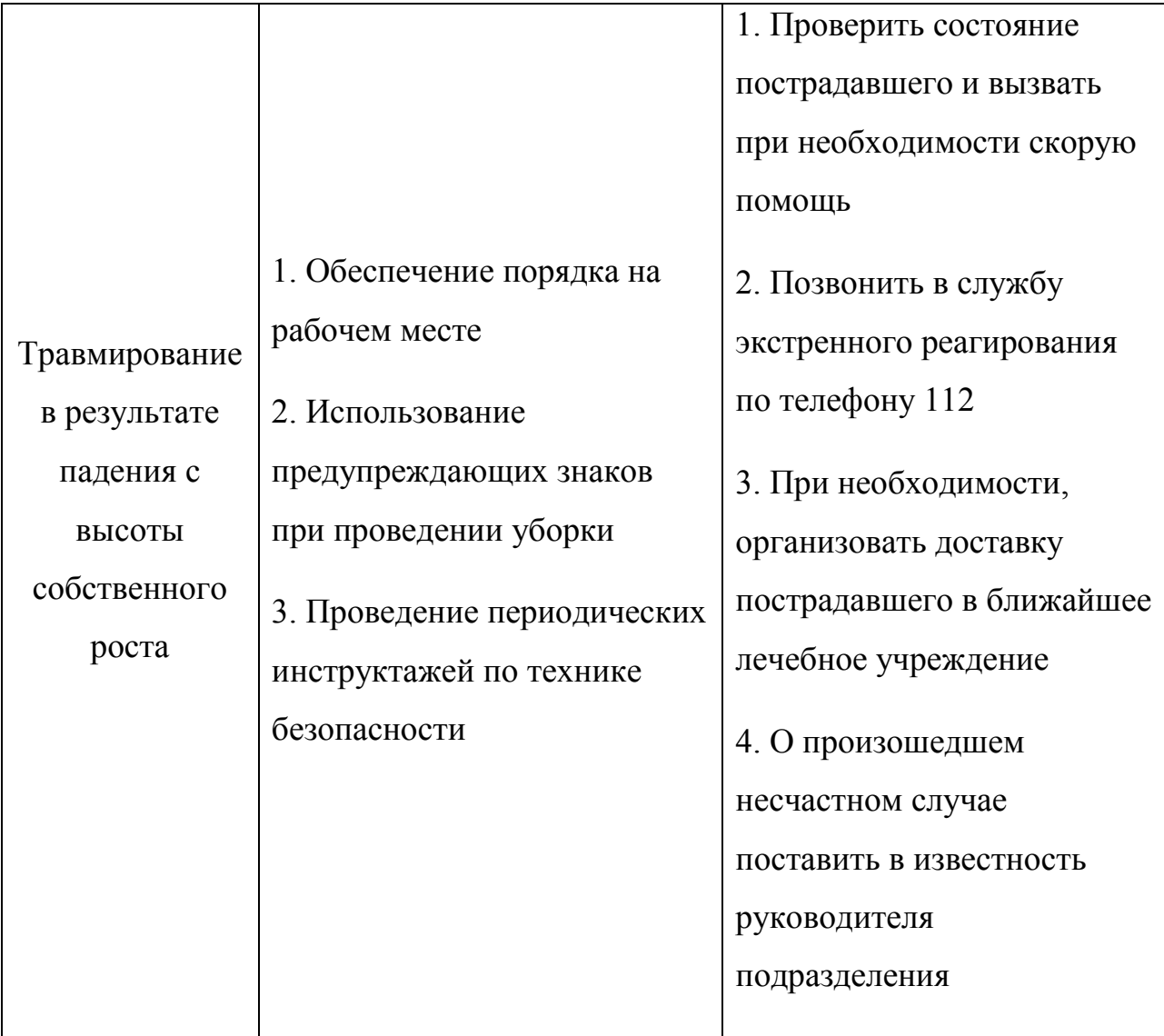

## **Вывод по главе 5**

В разделе рассмотрены следующие вредные и опасные факторы:

- микроклимат [\[34\]](#page-83-0);
- шум [\[34\]](#page-83-0);
- физические и нервно-психологические перегрузки [\[35,](#page-83-4) [36\]](#page-83-5);
- влияние электромагнитных волн [\[36\]](#page-83-5);
- освещенность [\[37\]](#page-83-6);
- электробезопасность [\[38\]](#page-83-1);
- пожаровзрывобезопасность [\[39,](#page-83-2) [40\]](#page-83-3).

Аудитория 222 11 корпуса ТПУ отнесена:

- по электробезопасности к классу 1 "помещения без повышенной опасности" [\[38\]](#page-83-1);
- по пожаровзрывоопасности к категории B4 [\[39\]](#page-83-2).

Также в разделе описан перечень возможных чрезвычайных ситуаций, меры их предотвращения и меры по ликвидации последствий ЧС. Возможные чрезвычайные ситуации:

- возгорание;
- поражение электрическим током;
- травмирование в результате падения с высоты собственного роста.

### **Заключение**

Использование программного комплекса NASCAM, реализующего модель механизмов роста тонких плёнок из простых материалов, позволило выявить ряд особенностей формирования структуры и морфологии металлических покрытий при магнетронном распылении испаряющихся мишеней на примере осаждения алюминия.

Исследованы закономерности формирования шероховатости и пористости осаждаемых плёнок. Показано, что особенности коллективного движения осаждаемых частиц на поверхности растущей плёнки, обусловленные высокой плотностью потока и широким энергетическим распределением, приводят к следующим тенденциям в формировании структурных свойств:

1) уменьшению шероховатости поверхности по сравнению с обычным магнетронным распылением охлаждаемых мишеней (этот эффект был ранее зафиксирован экспериментально),

2) увеличению количества внутренних пор большого размера,

3) уменьшению концентрации открытых пор по сравнению с низкоскоростным осаждением (распыление охлаждаемых мишеней или термическое испарение),

Продемонстрировано, что подача отрицательного смещения на подложку в режиме самораспыления, возможном при магнетронном распылении испаряющихся мишеней, способствует минимизации количества открытых пор и тем самым приводит к формированию более плотной структуры. Осаждение в присутствии рабочего газа приводит к более высокой шероховатости и увеличению открытых пор.

102

#### **Список использованных источников**

- 1. Haile J. M. et al. Molecular dynamics simulation: elementary methods //Computers in Physics. – 1993. – Т. 7. – №. 6. – С. 625-625.
- 2. Malyukov S. P., Sayenko A. V., Zinovev S. S. Mathematical Modelling of Magnetron Sputtering Process During Thin Films Formation //2020 International Russian Automation Conference (RusAutoCon). – IEEE, 2020. – С. 368-373.
- 3. Gonze X. et al. Recent developments in the ABINIT software package //Computer Physics Communications.  $-2016$ .  $-$  T. 205.  $-$  C. 106-131.
- 4. Колесников С. В. и др. Кинетический метод Монте-Карло: математические основы и приложения к физике низкоразмерных наноструктур //Математическое моделирование. – 2018. – Т. 30. – №. 2. – С. 48-80.
- 5. Мельников С. Н., Голосов Д. А., Кундас С. П. Моделирование процессов магнетронного нанесения пленочных покрытий на стационарные и перемещаемые подложки. – 2011.
- 6. Johnson M., Cote P. Modeling magnetron sputter deposition //Materials and manufacturing processes. – 2006. – Т. 21. – №. 6. – С. 628-633.
- 7. Verboncoeur J. P., Langdon A. B., Gladd N. T. An object-oriented electromagnetic PIC code //Computer Physics Communications. – 1995. – Т. 87.  $-$  N<sub>2</sub>. 1-2. – C. 199-211.
- 8. Hui D. et al. Modeling and Experimental Investigations of Nanostructured Ag Thin Films Produced by Oblique-Angle Deposition and Its SERS Performance //Coatings. – 2021. – Т. 11. – №. 4. – С. 458.
- 9. NASCAM (NAnoSCAle Modeling) Université de Namur [Электронный ресурс] – Режим доступа: <https://www.unamur.be/sciences/physique/ur/larn/logiciels/nascam> (Дата обращения: 07.06.2022)
- 10. S.Lucas, F.Nita, P.Moskovkin NASCAM Plugins Manual. University of Namur - 2018. - 62с
- 11.Введение в плазменные технологии и водородную энергетику: учебное пособие / А.В. Юрьева, А.Н. Ковальчук; Томский политехнический

университет. − Томск: Изд-во Томского политехнического университета, 2014. –90с

- 12.Данилин Б. С., Сырчин В. К. Магнетронные распылительные системы. 1982.
- 13.Window B. Issues in magnetron sputtering of hard coatings //Surface and Coatings Technology. – 1996. – Т. 81. – №. 1. – С. 92-98.
- 14.Комарова Д.А., Бадараев А.Д., Баженов А.Ю., Егорова М.С. Экономические преимущества инновационных методов магнетронного распыления // Молодой ученый. — 2015. — №10. — С. 228-231. — URL https://moluch.ru/archive/90/18657/ (дата обращения: 07.06.2022).
- 15. Sidelev D. V. et al. High-rate magnetron sputtering with hot target //Surface and Coatings Technology. – 2016. – Т. 308. – С. 168-173.
- 16.Bleykher G. A. et al. Energy and substance transfer in magnetron sputtering systems with liquid-phase target //Vacuum.  $-2016$ .  $-$  T. 124.  $-$  C. 11-17.
- 17. Николаев М. В. Магнетронная распылительная система с жидкофазным катодом / М. В. Николаев, Д. А. Зайцев; науч. рук. А. В. Юрьева // Ресурсоэффективным технологиям - энергию и энтузиазм молодых: сборник научных трудов VI Всероссийской конференции, г. Томск, 22-24 апреля 2015 г. — Томск: Изд-во ТПУ, 2015. — [С. 193-200].
- 18.Bleykher G. A. et al. The properties of Cu films deposited by high rate magnetron sputtering from a liquid target //Vacuum.  $-2019$ .  $-$  T. 169.  $-$  C. 108914.
- 19.Д.С. Рогожников, А.В. Юрьева, А.С. Шабунин Осаждение металлических покрытий с помощью магнетрона с жидкофазной мишенью // XIII Международная конференция студентов, аспирантов и молодых ученых, - Томск, 2016.
- 20. S.Lucas, F.Nita, P.Moskovkin NASCAM User's Manual for version 4.6.2. University of Namur - 2018. - 62с
- 21. S.Lucas, F.Nita, P.Moskovkin NASCAM GUI User's Manual University of Namur - 2018. - 41с
- 22. S.Lucas, F.Nita, P.Moskovkin NASCAM The description of the examples University of Namur - 2018. - 52с
- 23. Dervaux J. et al. Synthesis of nanostructured Ti thin films by combining glancing angle deposition and magnetron sputtering: A joint experimental and modeling study //Thin Solid Films. – 2017. – Т. 636. – С. 644-657.
- 24. Г.А. Блейхер, А.В. Юрьева, Д.В. Сиделёв, Ю.Н. Юрьев, В.А. Грудинин. Исследование фундаментальных аспектов режима самораспыления при работе магнетронных распылительных систем с испаряющимися мишенями и его влияние на свойства осаждаемых покрытий // Итоговый отчёт по НИР, рег. № НИОКР AAAA-A18-118011090005-2. Томск, ТПУ - 2019. – 39 с.
- 25. Блейхер Г. А., Кривобоков В. П. Эрозия поверхности твердого тела под действием мощных пучков заряженных частиц. – 2014.
- 26.Ekpe S. D., Dew S. K. Theoretical and experimental determination of the energy flux during magnetron sputter deposition onto an unbiased substrate //Journal of Vacuum Science & Technology A: Vacuum, Surfaces, and Films. – 2003. – Т. 21.  $-$  N<sub>2</sub>, 2,  $-$  C, 476-483.
- 27.Котлер Ф., Бергер Р., Бикхофф Н. Стратегический менеджмент по Котлеру: Лучшие приемы и методы. – Альпина Паблишер, 2017.
- 28. Мередит, Дж.. Управление проектами : учебник для вузов : пер. с англ. / Дж. Мередит, С. Мантел. — 8-е изд.. — Санкт-Петербург: Питер, 2014. — 640 с.
- 29. ГОСТ Р 15.101-2021 Система разработки и постановки продукции на производство. Порядок выполнения научно-исследовательских работ
- 30. Зуб, Анатолий Тимофеевич. Управление проектами : учебник и практикум для академического бакалавриата / А. Т. Зуб; Московский государственный университет им. М. В. Ломоносова (МГУ). — Москва: Юрайт, 2014. — 423 с.
- 31. Романова, Мария Вячеславовна. Управление проектами : учебное пособие / М. В. Романова. — Москва: Форум Инфра-М, 2014. — 256 с.
- 32. Управление проектами : учебник для бакалавров / А. И. Балашов [и др.]; Высшая школа экономики (ВШЭ), Национальный исследовательский университет (НИУ) ; под ред. Е. М. Роговой. — Москва: Юрайт, 2014. — 383 с.
- 33. ГОСТ 12.0.003-2015 ССБТ. Опасные и вредные производственные факторы. Классификация.
- <span id="page-83-0"></span>34.СанПиН 1.2.3685-21. Гигиенические нормативы и требования к обеспечению безопасности и (или) безвредности для человека факторов среды обитания.
- <span id="page-83-4"></span>35. ГОСТ 12.2.032–78. Система стандартов безопасности труда. Рабочее место при выполнении работ сидя. Общие эргономические требования.
- <span id="page-83-5"></span>36. ГОСТ Р 50948-01. "Средства отображения информации индивидуального пользования. Общие эргономические требования и требования безопасности".
- <span id="page-83-6"></span>37.СП 52.13330.2016 Естественное и искусственное освещение. Актуализированная редакция СНиП 23-05-95\*.
- <span id="page-83-1"></span>38. ГОСТ 12.1.019-2017. Система стандартов безопасности труда. Электробезопасность. Общие требования и номенклатура видов защиты.
- <span id="page-83-2"></span>39.СП 12.13130.2009. Свод правил. Определение категорий помещений, зданий и наружных установок во взрывопожарной и пожарной опасности.
- <span id="page-83-3"></span>40.СП 5.13130.2009. Системы противопожарной защиты. Установки пожарной сигнализации и пожаротушения автоматические. Нормы и правила проектирования.
- 41.СП 118.13330.2012\*. Свод правил. Общественные здания и сооружения. Актуализированная редакция СНиП 31-06- 2009.
- 42.Эра Storm YWF2E 200 BB Осевой вентилятор низкого давления [Электронный ресурс] – Режим доступа:

[https://jiner.ru/catalog/sistemy\\_ventilyatsii/osevye\\_promyshlennye\\_ventilyatory/n](https://jiner.ru/catalog/sistemy_ventilyatsii/osevye_promyshlennye_ventilyatory/nakladnye_osevye_ventilyatory/era_storm_ywf2e_200_bb_osevoy_ventilyator_nizkogo_davleniya/) [akladnye\\_osevye\\_ventilyatory/era\\_storm\\_ywf2e\\_200\\_bb\\_osevoy\\_ventilyator\\_niz](https://jiner.ru/catalog/sistemy_ventilyatsii/osevye_promyshlennye_ventilyatory/nakladnye_osevye_ventilyatory/era_storm_ywf2e_200_bb_osevoy_ventilyator_nizkogo_davleniya/) [kogo\\_davleniya/](https://jiner.ru/catalog/sistemy_ventilyatsii/osevye_promyshlennye_ventilyatory/nakladnye_osevye_ventilyatory/era_storm_ywf2e_200_bb_osevoy_ventilyator_nizkogo_davleniya/) (Дата обращения: 07.06.2022)

43. Одинаев Ф. И. и др. Электромагнитные излучения и здоровье человека //Вестник российских университетов. Математика. – 2015. – Т. 20. – №. 6. – С. 1714-1717.

- 44.Светодиодная панель ЭРА SPO910340K070 [Электронный ресурс] Режим доступа: [https://www.vseinstrumenti.ru/electrika-i](https://www.vseinstrumenti.ru/electrika-i-svet/svetilniki/paneli/era/spo910340k070-70vt-4000k-7350lm-ip40-595x595x40-matovyj-b0051551/)[svet/svetilniki/paneli/era/spo910340k070-70vt-4000k-7350lm-ip40-595x595x40](https://www.vseinstrumenti.ru/electrika-i-svet/svetilniki/paneli/era/spo910340k070-70vt-4000k-7350lm-ip40-595x595x40-matovyj-b0051551/) [matovyj-b0051551/](https://www.vseinstrumenti.ru/electrika-i-svet/svetilniki/paneli/era/spo910340k070-70vt-4000k-7350lm-ip40-595x595x40-matovyj-b0051551/) (Дата обращения: 07.06.2022)
- 45. ГОСТ 22.0.01-94. Безопасность в ЧС. Основные положения.